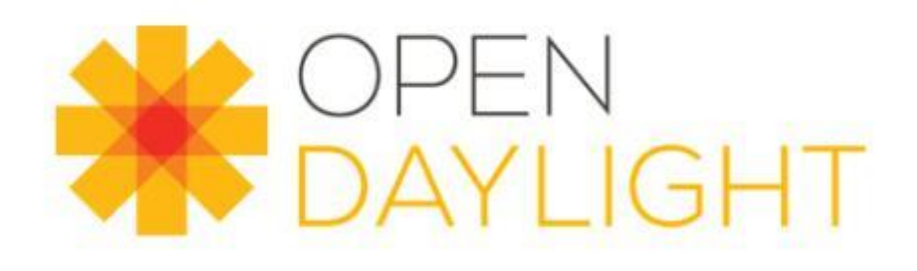

# OpenDaylightのご紹介

October 29, 2014

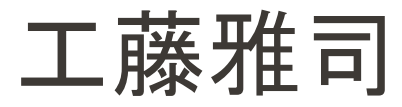

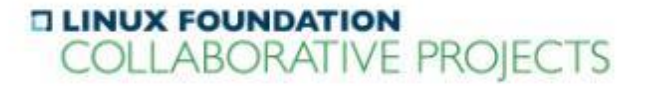

# Agenda

- OpenDaylightプロジェクトの紹介
- OpenDaylightプロジェクトーGetting Started
- **OpenDaylight Helium**
- まとめ
- 補足:OpenDaylightプロジェクト詳細

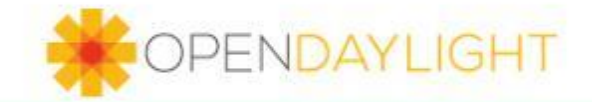

# OpenDaylightプロジェクト の紹介

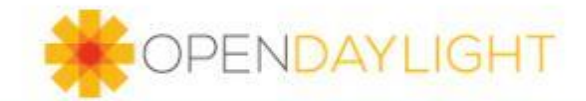

SDN – オープン化によりネットワークの新時代が到来

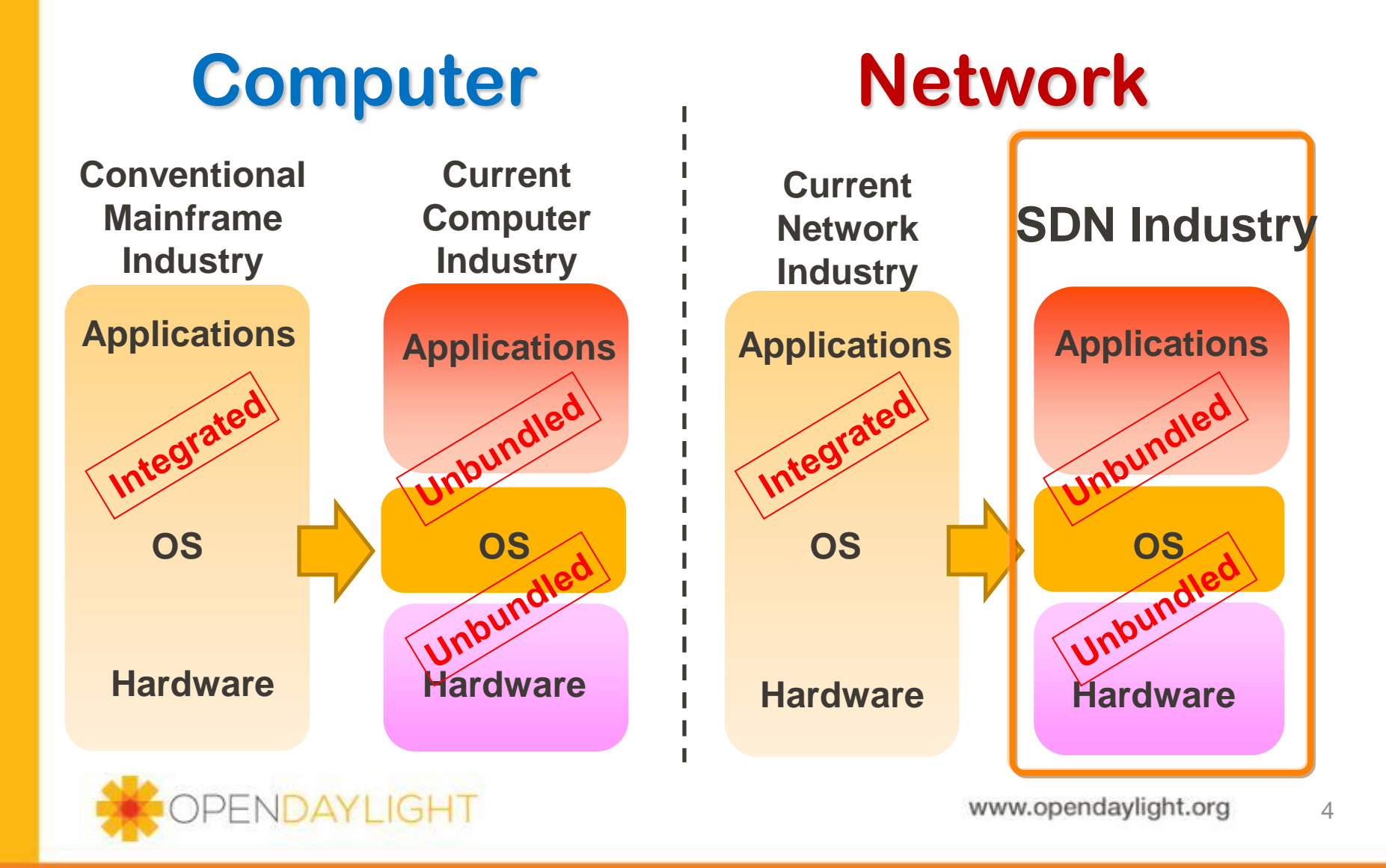

#### OpenDaylightでSDN適用を加速

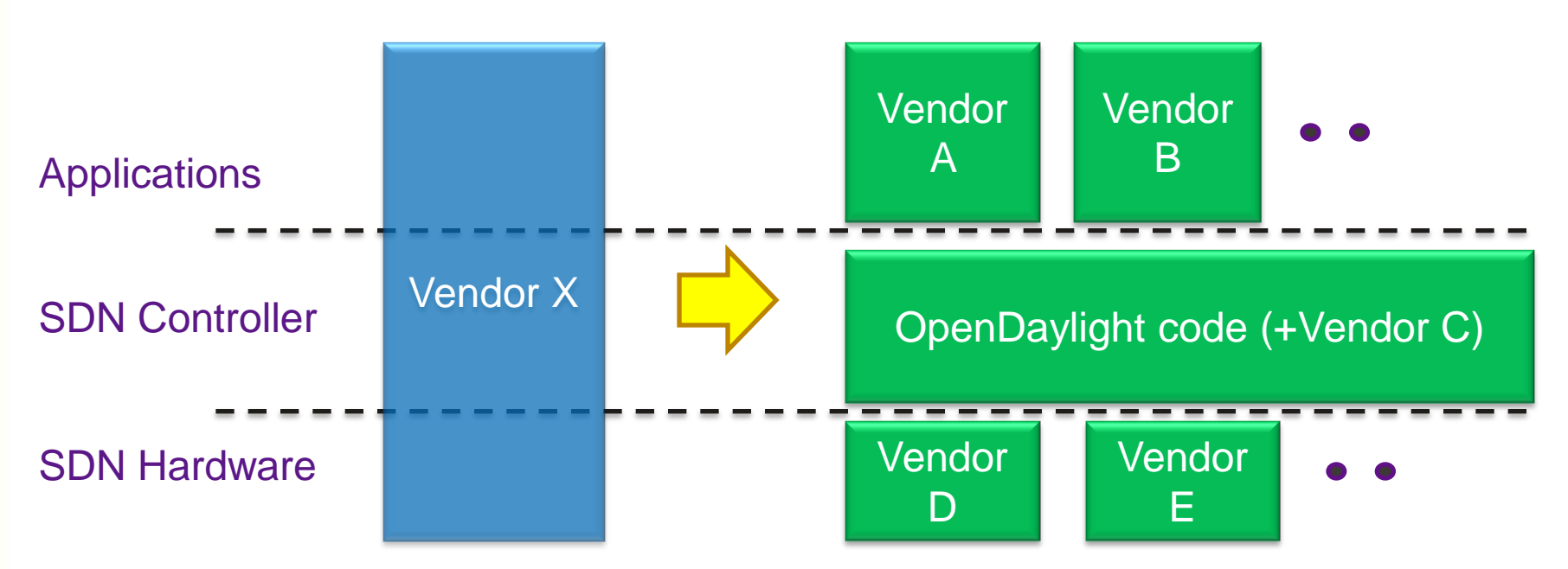

- ユーザにとって、ベンダーロックインの懸念の払しょく
- ベンダーにとって、様々な付加価値の提供が可能
	- コントローラへのモジュール提供
	- Southbound, Northboundへの付加価値提供
- SDN Controllerの共通開発による業界へのSDN適用の加速 PENDAYLIGHT www.opendaylight.org ww.opendaylight.org

5

# OpenDaylightプロジェクト

- Linux Foundation Collaborative Projectの1つ
- 主な活動内容
	- SDNコントローラの開発
		- 参加ベンダーから約束された開発リソースにより商用導入可能 なSDNコントローラを開発する
	- オープンソース化
		- SDNコントローラをOSSとしてユーザやベンダに幅広く提供
	- SDN市場の育成
		- 上記活動により、SDN市場の立ち上がり加速および商用導入 を促進

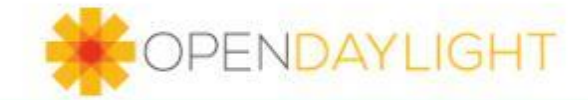

### プロジェクトフレームワーク

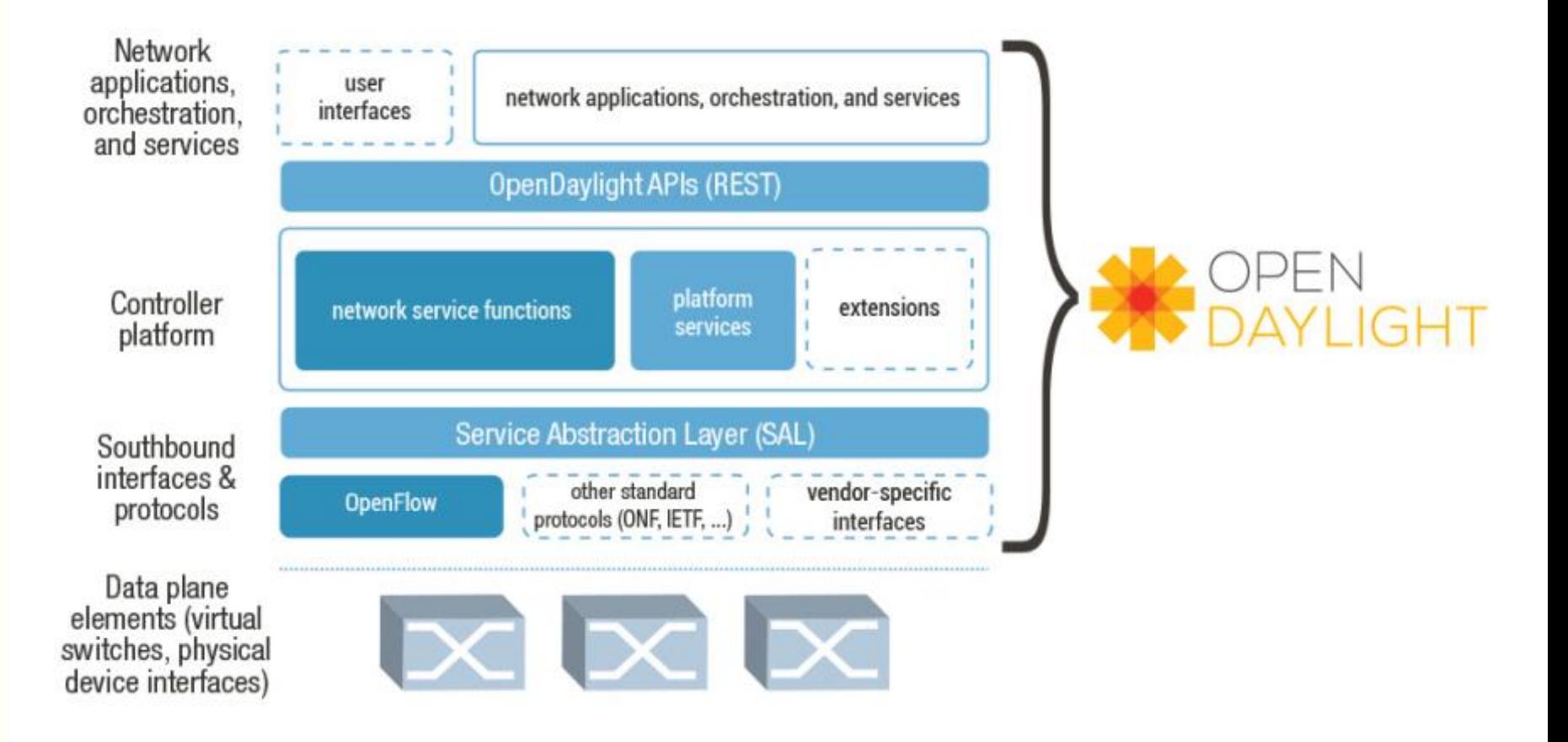

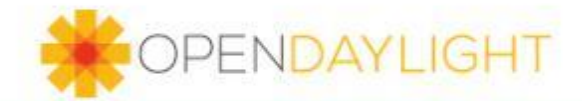

## OpenDaylightスポンサー企業

- 参加企業:41社(2014年10月26日時点)
	- 設立当初(2013年4月)18社、着実に増加
	- Platinumへの昇格が今年度2件:HP(4月)、Dell(10月)

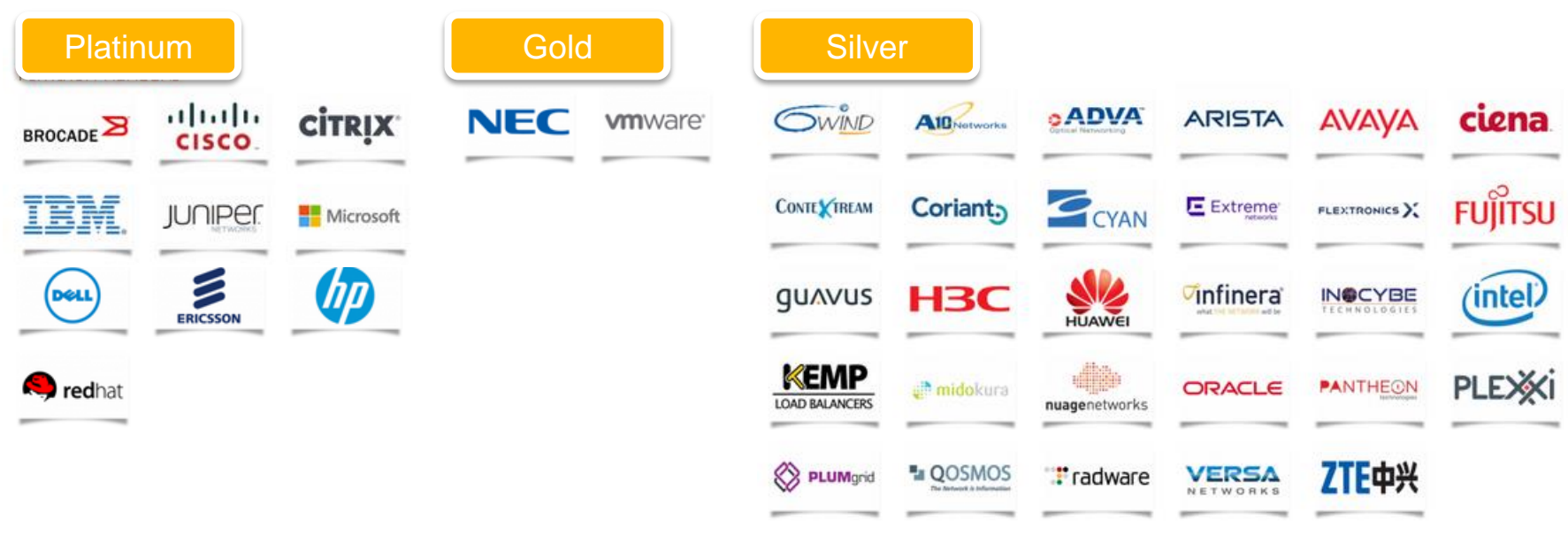

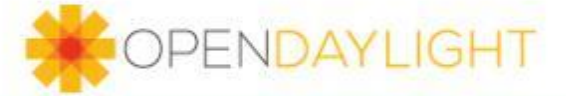

# Openなcommunity

- Vendor neutral
	- Vendor neutralなプロジェクトのみ提案可能
	- TSCがプロジェクトのcreation reviewでチェック
- Governance
	- Board: Platinum memberを中心とした合議制
	- TSC: PlatinumメンバーとCommunityから選出
		- 議論の内容はInternetで公開されている

\* TSC: Technical Steering Committee OpenDaylightの全体的なデザイン・開発を統括する組織

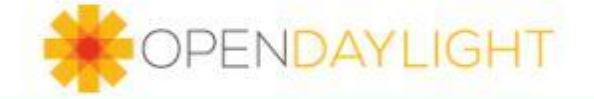

プロジェクトライフサイクル

#### · 総てのプロジェクトはTSCの承認を得てスタート

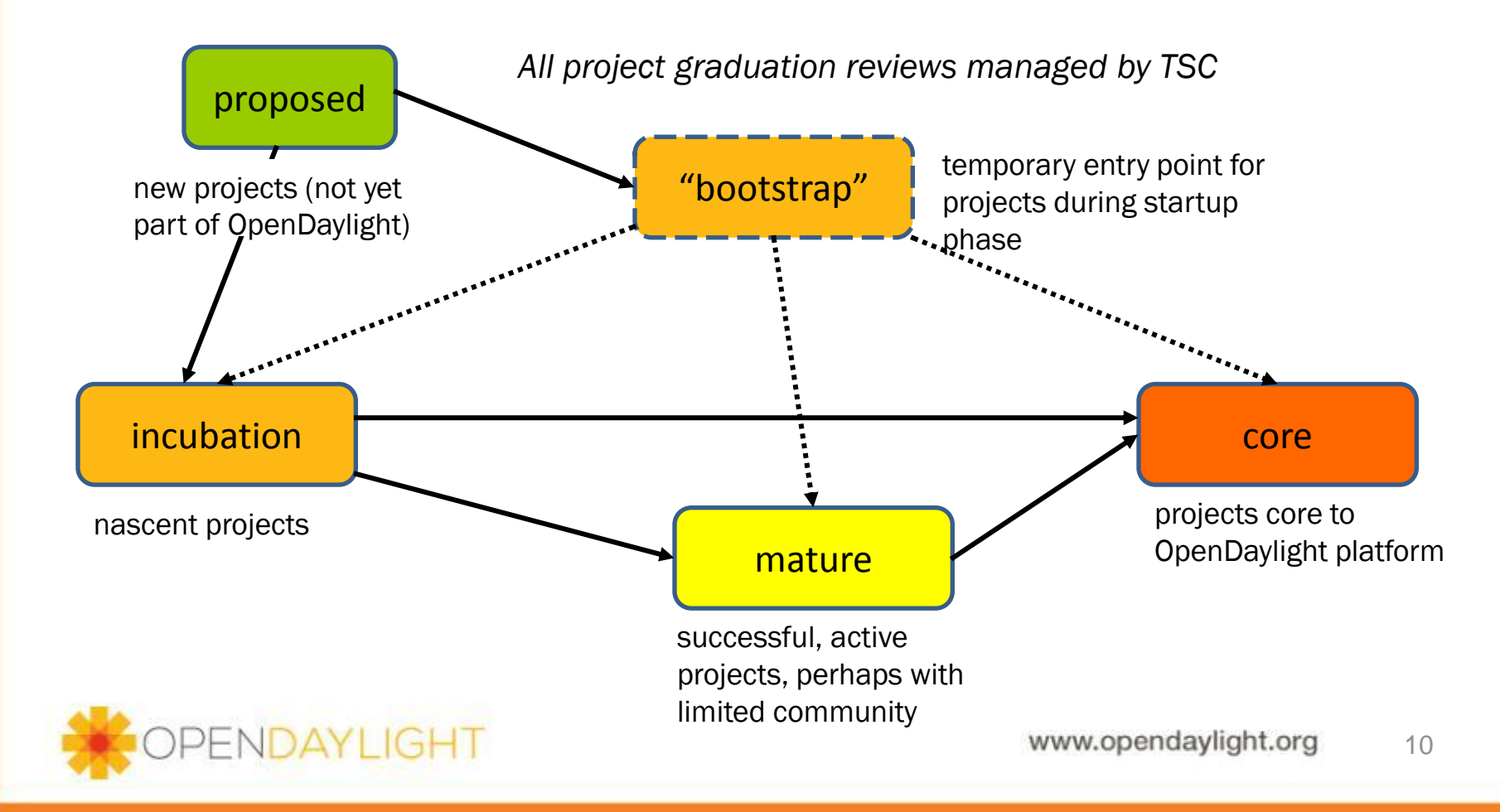

### マルチプロジェクト

- 多くの参加者・ベンダーがプロジェクトを提案
- これまで、30プロジェクトがTSCで承認
- [OpenDaylight](https://wiki.opendaylight.org/view/OpenDaylight_Controller:Proposal) [Controller](https://wiki.opendaylight.org/view/OpenDaylight_Controller:Proposal)
- [OpenDaylight](https://wiki.opendaylight.org/view/OpenDaylight_Virtual_Tenant_Network_(VTN):Proposal) [Virtual Tenant Network](https://wiki.opendaylight.org/view/OpenDaylight_Virtual_Tenant_Network_(VTN):Proposal)
- [The Affinity Metadata Service Proposal](https://wiki.opendaylight.org/view/Project_Proposals:Affinity_Metadata_Service)
- [The LISP MappingService](https://wiki.opendaylight.org/view/Project_Proposals:LispMappingService) [Proposal](https://wiki.opendaylight.org/view/Project_Proposals:LispMappingService)
- •[YANG Tools](https://wiki.opendaylight.org/view/Project_Proposals:YANG_Tools)
- [Defense4All -](https://wiki.opendaylight.org/view/Project_Proposals:Defense4All) [An Anti-DoS system](https://wiki.opendaylight.org/view/Project_Proposals:Defense4All)
- •[BGP and PCEP Project Proposal](https://wiki.opendaylight.org/view/Project_Proposals:BGP_and_PCEP)
- [Openflow](https://wiki.opendaylight.org/view/Project_Proposals:Openflow_1.3_Protocol_Library) [Protocol Library \(Java\)](https://wiki.opendaylight.org/view/Project_Proposals:Openflow_1.3_Protocol_Library)
- [Open DOVE network virtualization platform](https://wiki.opendaylight.org/view/Project_Proposals:Open_DOVE)
- [OVSDB Integration](https://wiki.opendaylight.org/view/Project_Proposals:OVSDB-Integration)
- [OpenFlow Plugin](https://wiki.opendaylight.org/view/Project_Proposals:OpenFlow_Plugin)
- •[SNMP4SDN](https://wiki.opendaylight.org/view/Project_Proposals:SNMP4SDN)
- [dlux](https://wiki.opendaylight.org/view/Project_Proposals:Dlux)
- •[Integration](https://wiki.opendaylight.org/view/Project_Proposals:Integration)
- •[Application Policy Plugin](https://wiki.opendaylight.org/view/Project_Proposals:Application_Policy_Plugin) [OpenDaylight](https://wiki.opendaylight.org/view/Project_Proposals:OpenDaylight_Toolkit) [Toolkit](https://wiki.opendaylight.org/view/Project_Proposals:OpenDaylight_Toolkit)
- •[PacketCable](https://wiki.opendaylight.org/view/Project_Proposals:PacketCablePCMM) [PCMM](https://wiki.opendaylight.org/view/Project_Proposals:PacketCablePCMM)
- [Documentation](https://wiki.opendaylight.org/view/Project_Proposals:Documentation)
- [Dynamic Resource Reservation](https://wiki.opendaylight.org/view/Project_Proposals:Dynamic_Resource_Reservation)
- [Negotiable Datapath](https://wiki.opendaylight.org/view/Project_Proposals:Negotiable_Datapath_Models) [Models](https://wiki.opendaylight.org/view/Project_Proposals:Negotiable_Datapath_Models)
- [ODL Root Parent](https://wiki.opendaylight.org/view/Project_Proposals:ODL_Root_Parent)
- [OpFlex](https://wiki.opendaylight.org/view/Project_Proposals:OpFlex)
- [ODL-SDNi](https://wiki.opendaylight.org/view/Project_Proposals:ODL-SDNi_App) [App](https://wiki.opendaylight.org/view/Project_Proposals:ODL-SDNi_App)
- •[Southbound Plugin to the OpenContrail](https://wiki.opendaylight.org/view/Project_Proposals:Southbound_plugin_to_the_OpenContrail_platform) [Platform](https://wiki.opendaylight.org/view/Project_Proposals:Southbound_plugin_to_the_OpenContrail_platform)
- •[AAA Service](https://wiki.opendaylight.org/view/Project_Proposals:AAA_Service)
- [L2 Switch](https://wiki.opendaylight.org/view/Project_Proposals:L2_Switch)
- •[Service Function Chaining](https://wiki.opendaylight.org/view/Project_Proposals:Service_function_chaining)
- •[Secure Network Bootstrapping Infrastructure](https://wiki.opendaylight.org/view/Project_Proposals:Secure_Network_Bootstrapping_Infrastructure)
- [TCP-MD5 \(RFC2385\) support library](https://wiki.opendaylight.org/view/Project_Proposals:TCP-MD5)
- [Discovery](https://wiki.opendaylight.org/view/Project_Proposals:Discovery)
- [Release Engineering -](https://wiki.opendaylight.org/view/Project_Proposals:Release_Engineering_-_Builder) [Builder](https://wiki.opendaylight.org/view/Project_Proposals:Release_Engineering_-_Builder)

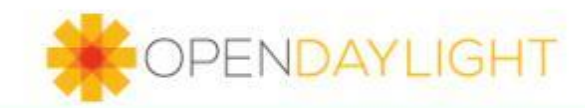

(from https://wiki.opendaylight.org/view/Project\_Proposals:Main, 10/26現在)

www.opendaylight.org 11 ww.opendaylight.org

# プロジェクト状況(1)

https://wiki.opendaylight.org/view/Main\_Page

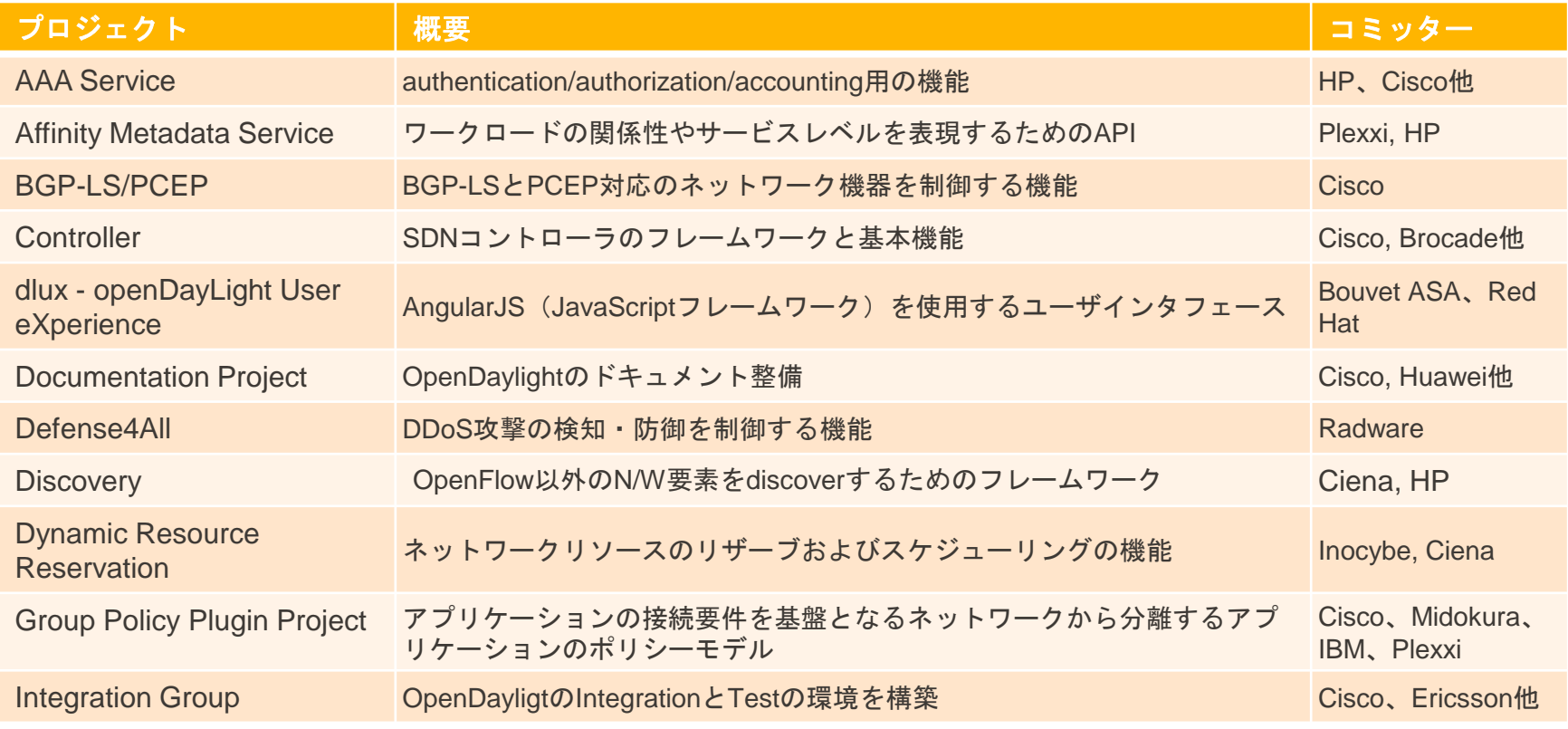

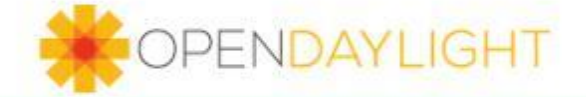

www.opendaylight.org 12 ww.opendaylight.org

# プロジェクト状況(2)

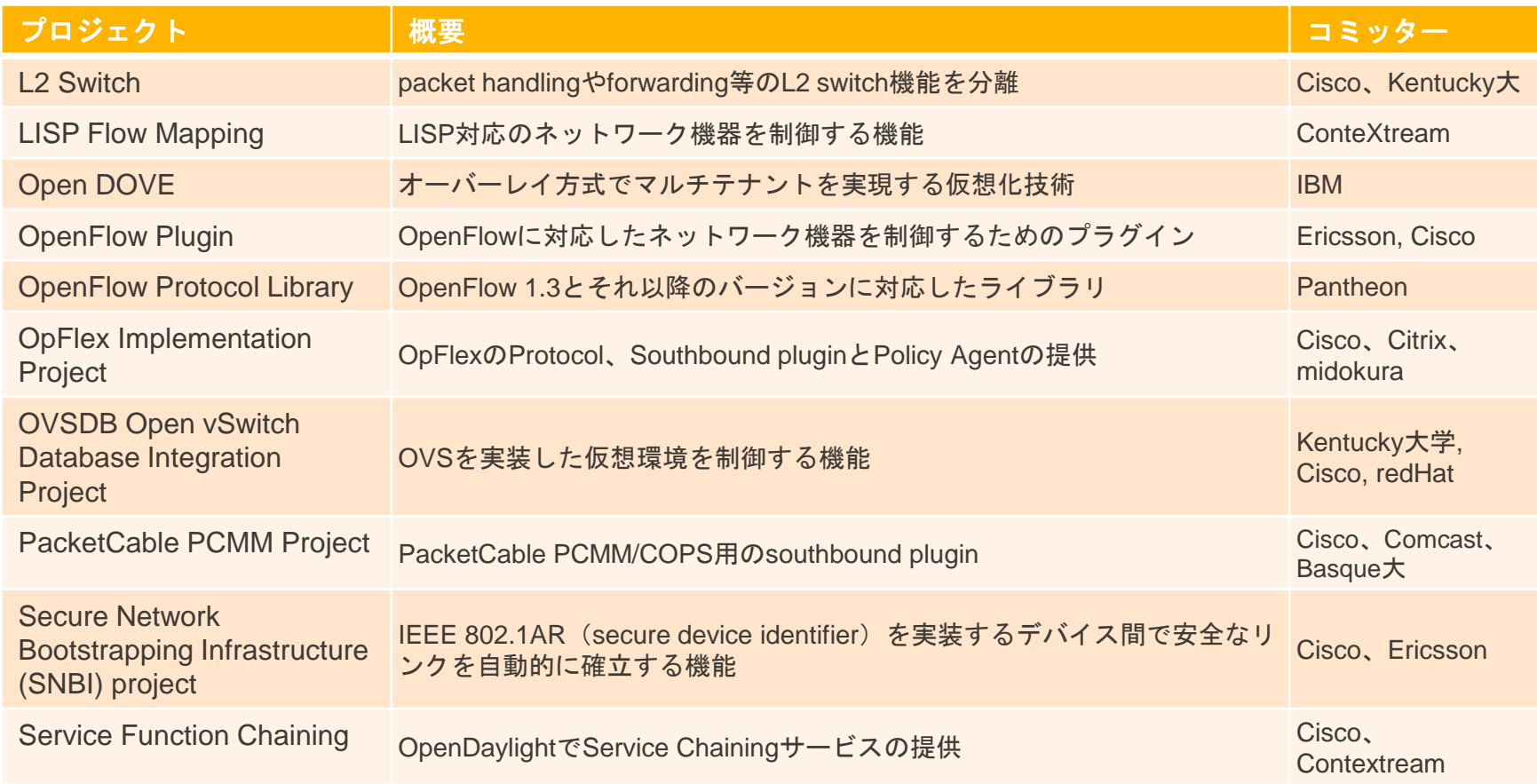

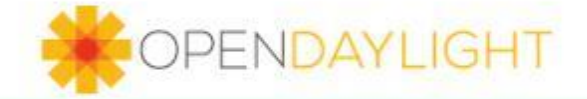

# プロジェクト状況(3)

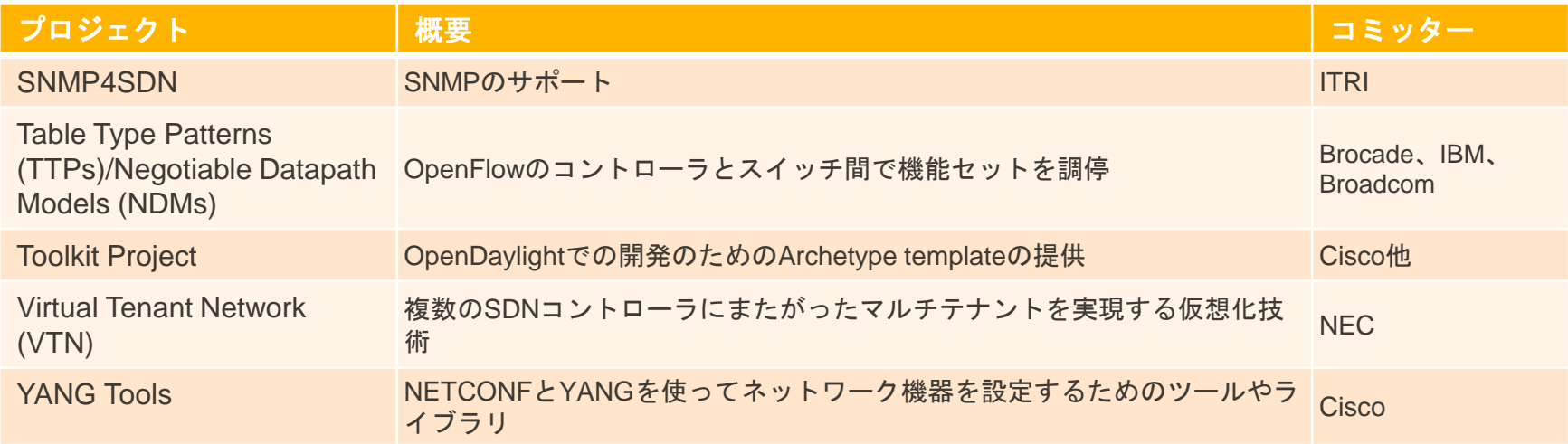

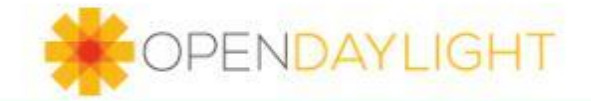

## ODLUG活動

- ODLUG(OpenDaylight User Group)
	- OpenDaylightについて議論するために地域で自己組織化された 非公式活動
		- 現在、3@US、2@カナダ、2@ヨーロッパのODLUG活動開始
	- 活動内容
		- 知識・ノウハウ共有、新たな開発者のリクルート、ベストプラクティス・ 技術課題の議論、注目の獲得
		- www.opendaylight.org/software/opendaylight-user-groups-odlug

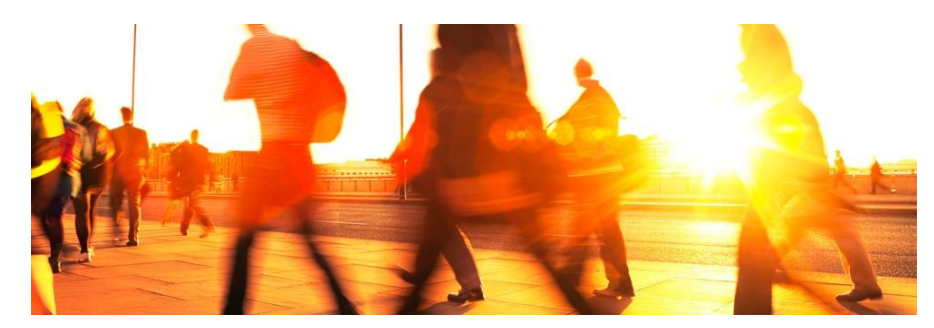

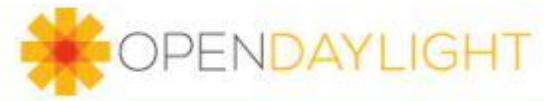

# ODLUG Tokyo

#### 来年1月にODLUG Tokyo開催を計画しています。

#### **- CONTENT/DEVELOPMENT**

- **Level:** 特に指定しません。誰でも参加可能です。
- **Focus:** 開発者、ユーザ
- **Topics:** TBD.
- **LOGISTICS**

**Info Hub:** [www.meetup.com](http://www.meetup.com/) を使う予定です。

**Venue:** F2Fで集まれる場所を探しています。

詳細は後日ご案内します。

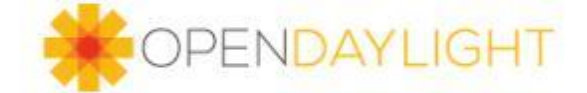

# OpenDaylightプロジェクト Getting Started

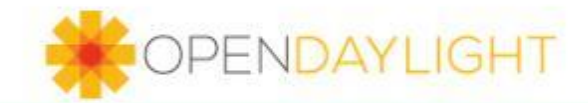

#### コミュニティ活動

- メンバーシップは誰にでもオープン
	- 個人の参加は無償
	- ベンダ参加は有償、コミュニティを推進するための人材 を提供
- 開発者は誰でも無償でコードを提供可能
- **[Eclipse Public License](http://www.eclipse.org/legal/) (EPL)**

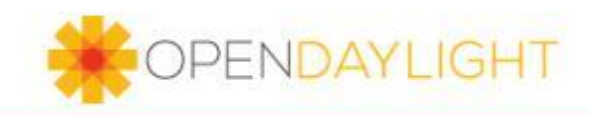

#### 開発基

OpenDaylight 開発基盤

- SCM: git (OpenDaylight git)
- Code Review: Gerrit (OpenDaylight Gerrit)
- Continuous Integration: Jenkins (OpenDaylight Jenkins)
- Artifact Repo: Nexus (OpenDaylight Nexus)
- Quality Management: Sonar (OpenDaylight Sonar)
- Bug Tracking: Bugzilla (OpenDaylight Bugzilla)
- Wiki: MediaWiki (OpenDaylight Wiki)

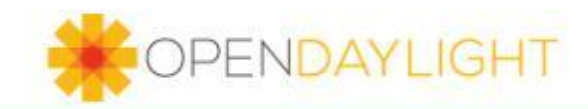

#### コードフロー

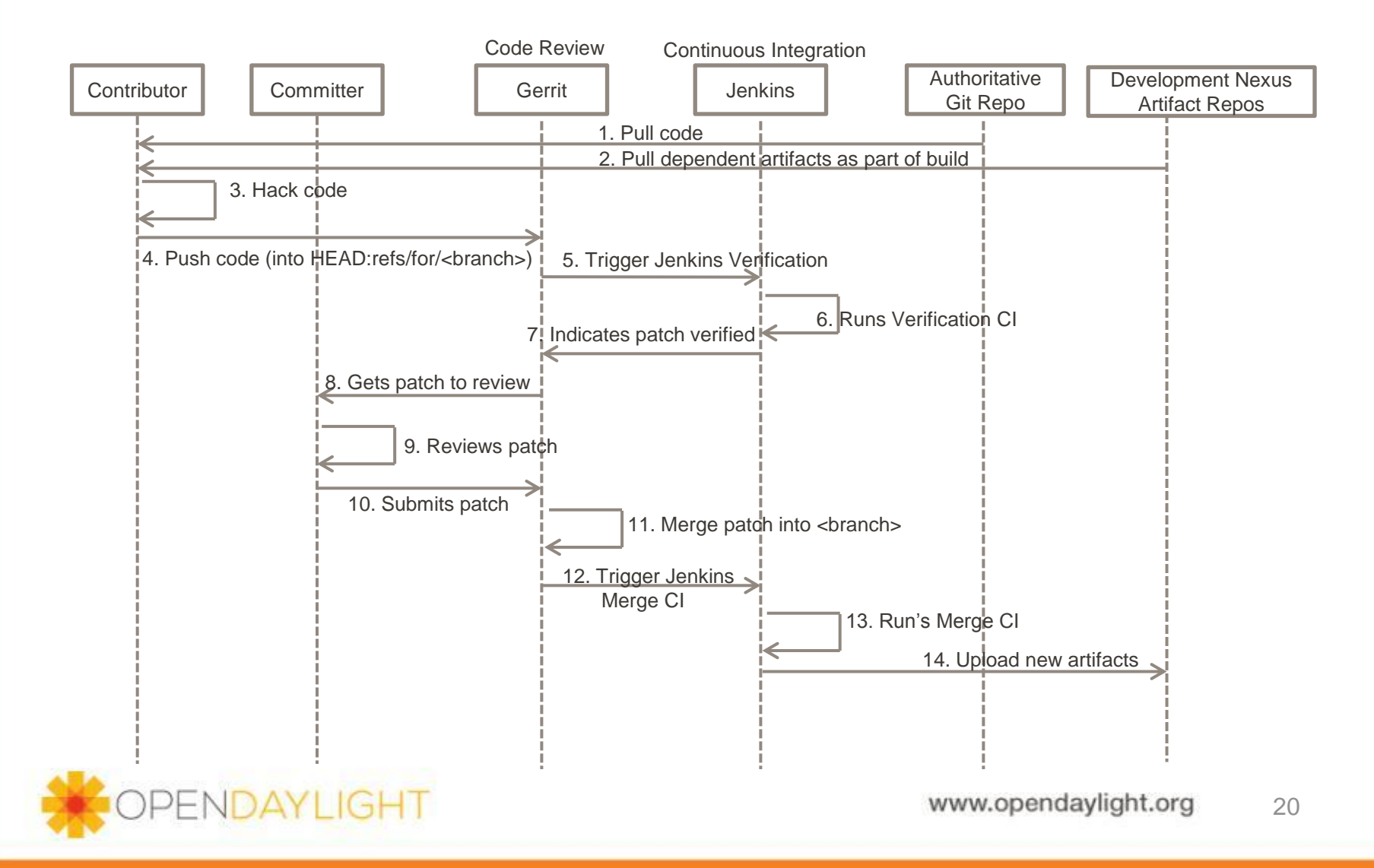

### リソース(一般)

- 公表情報、プロジェクト、ソフトウェア:
	- Wiki: [https://wiki.opendaylight.org/view/Main\\_Page](https://wiki.opendaylight.org/view/Main_Page)
	- Code: git clone [https://git.opendaylight.org/gerrit/p/<PROJECT\\_NAME>.git](https://git.opendaylight.org/gerrit/p/<PROJECT_NAME>.git)
	- **IRC: #opendaylight on Freenode**

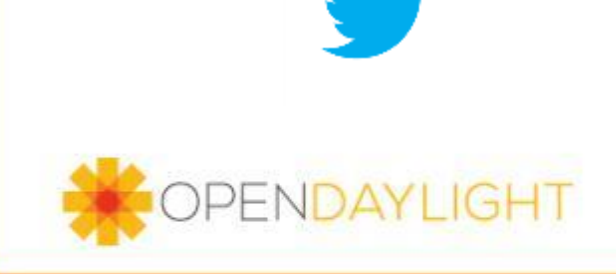

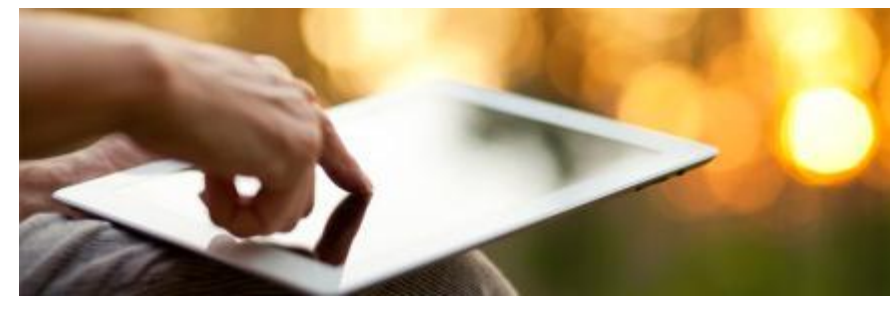

## リソース(ドキュメント)

- 開発者向けドキュメント: [wiki.opendaylight.org](http://wiki.opendaylight.org/)
	- 現在進行中のプロジェクトリスト
	- プロジェクトのドキュメントへのリンク(コードの入手・ビルド方法、アーキテ クチャ、等)
	- OpenDaylightへの新プロジェクトの提案方法
	- TSC、Technical Work Stream会議情報、など

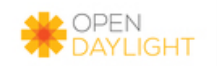

Navigation

Main page

Community portal

**Current events Recent changes** 

Random page

What links here

**Related changes** 

Help

**Toolbox** 

Read Edit View history Search

#### **Main Page**

Page Discussion

**DPENDAYLIGHT** 

#### Welcome to the OpenDaylight Developer Documentation Wiki

This wiki contains all of the developer level documentation for the OpenDaylight Project. As components are being proposed for inclusion in the project and ad software repository, we are adding the documentation for each component as it has been provided by the contributor. These contributions and their documenta the project lifecycle state of "Bootstrap" or "Incubation" (as identified below). As the projects graduate from these early lifecycle states to more mature states, wiki documentation will also become more mature and integrated.

#### **Contents [hide]**

1 Mature/Core/Top Level Projects 2 Bootstrap Projects 3 Incubation Projects 4 Proposed Contributions 5 To Propose a New Contribution to OpenDaylight 6 Hackfests

# リソース(メーリングリスト)

- オープンなメーリングリスト: **[lists.opendaylight.org](http://lists.opendaylight.org/)**
	- プロジェクト毎の議論・意見交換
	- プロジェクトをまたがる議論・意見交換
	- アナウンスメント

#### lists.opendaylight.org Mailing Lists

#### Welcome!

Below is a listing of all the public mailing lists on lists opendaylight, org. Click on a list name to get more information about the list, or to subscribe, unsubscribe, and change the preferences on your subscription. To visit the general information page for an unadvertised list, open a URL similar to this one, but with a '/' and the list name appended.

List administrators, you can visit the list admin overview page to find the management interface for your list.

If you are having trouble using the lists, please contact mailman@lists.opendaylight.org.

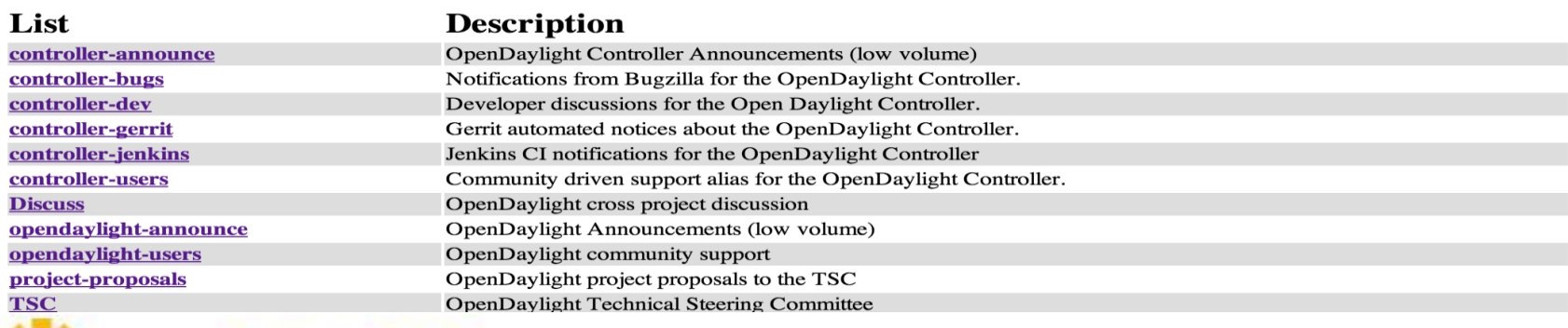

#### OPENDAYLIGHT

# リソース(Rest API)

- Rest API情報
	- Heliumでswaggerに移行(後述)
		- 以下にもRest API情報あり(Yang, VTNなど)
		- [https://wiki.opendaylight.org/view/OpenDaylight\\_Controller:Architectural\\_Principles#Open\\_Extensi](https://wiki.opendaylight.org/view/OpenDaylight_Controller:Architectural_Principles#Open_Extensible_Northbound_API) [ble\\_Northbound\\_API](https://wiki.opendaylight.org/view/OpenDaylight_Controller:Architectural_Principles#Open_Extensible_Northbound_API)

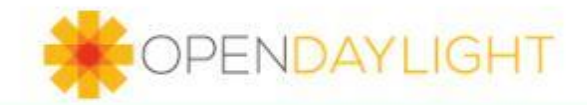

# リソース(チュートリアル)

- Tutorial at: <http://sdnhub.org/tutorials/opendaylight>
- 目次
	- 1. Setup
	- 2. Quickstart
	- 3. Introduction to OpenDaylight
	- 4. Basic steps to writing an OpenDaylight Application
	- 5. Writing an AD-SAL OpenDaylight Application
	- 6. Writing an MD-SAL OpenDaylight Application
	- 7. Karaf
	- 8. Debugging

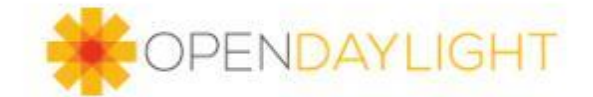

リソース(ハンズオン)

- 沖縄オープンラボラトリ主催
	- 平成26年第1回ハンズオンセミナー (OpenDaylight) vol.1
		- <http://www.youtube.com/watch?v=fHDpUOkCdFg>
	- 平成26年第1回ハンズオンセミナー (OpenDaylight) vol.2
		- [http://www.youtube.com/watch?v=rzb2\\_CsMlXs](http://www.youtube.com/watch?v=rzb2_CsMlXs)

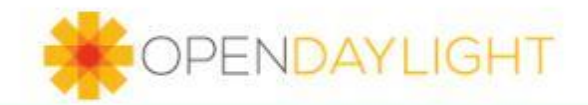

# OpenDaylight Helium

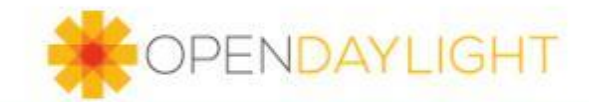

#### **OpenDaylight Helium Block Architecture**

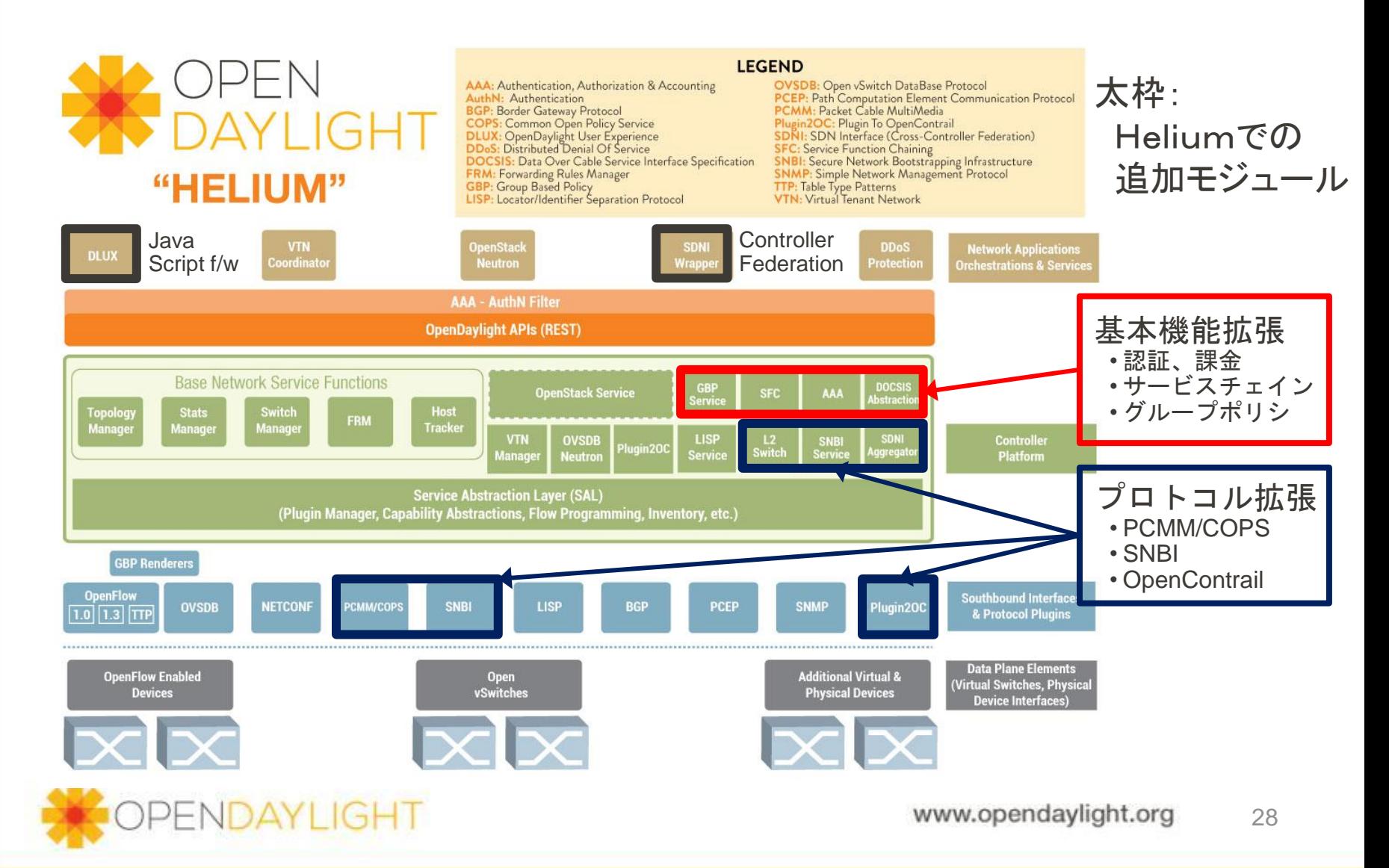

#### **OpenDaylight Hydrogen Block Architecture**

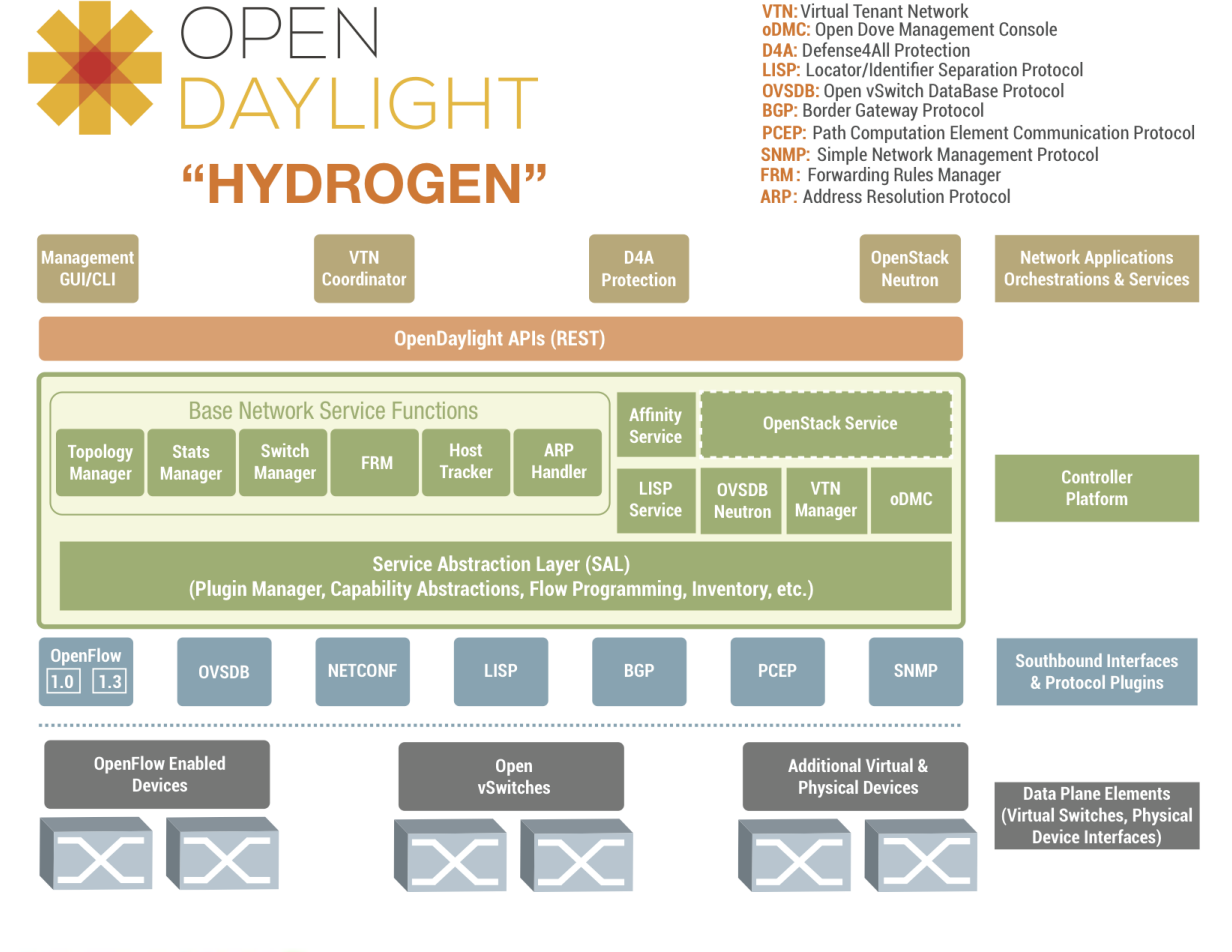

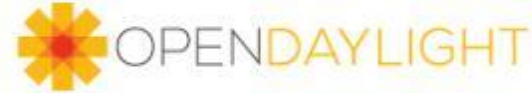

# Helium: Feature Dependency Chart

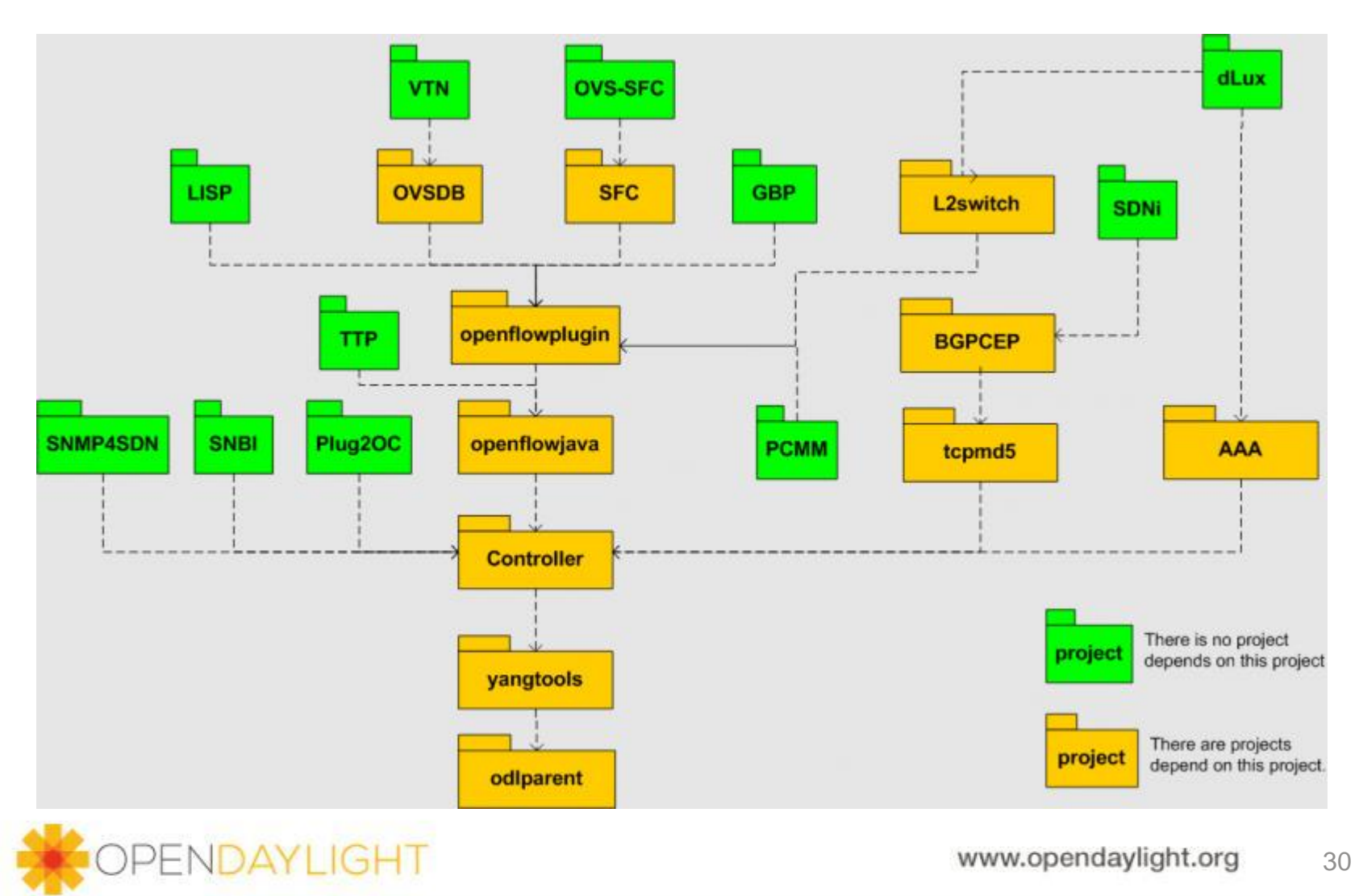

#### コミュニティ活動

- Heliumに向けた活動
	- Helium貢献プロジェクト ー 25
	- コミッター多様性 6社(Service Function Chaining)
	- コミュニティラボ ー 1@US、1@APAC
		- https://wiki.opendaylight.org/view/Main\_Page

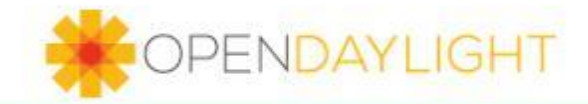

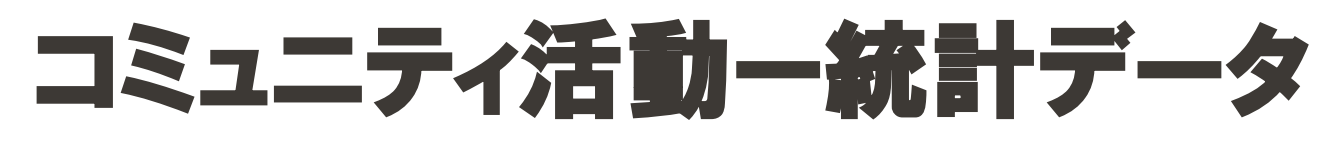

#### Lines of Code

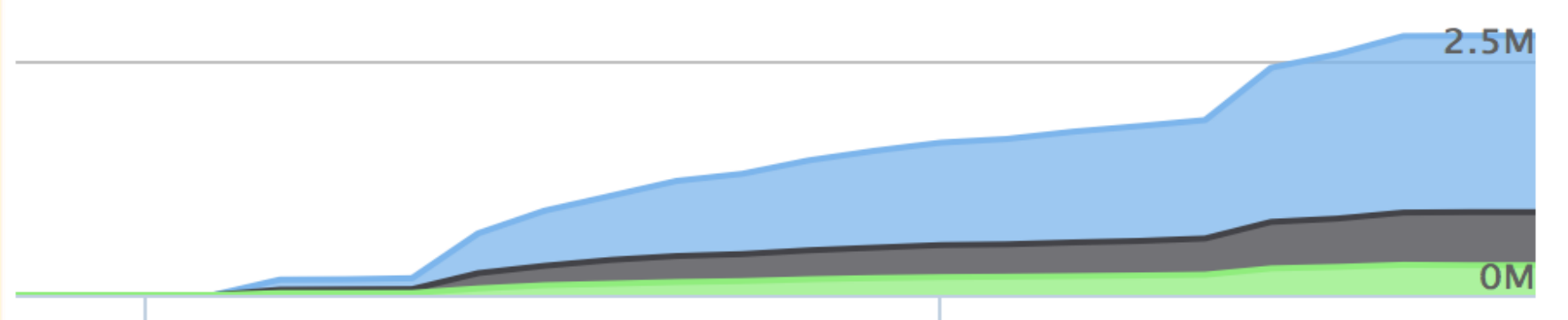

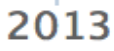

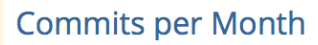

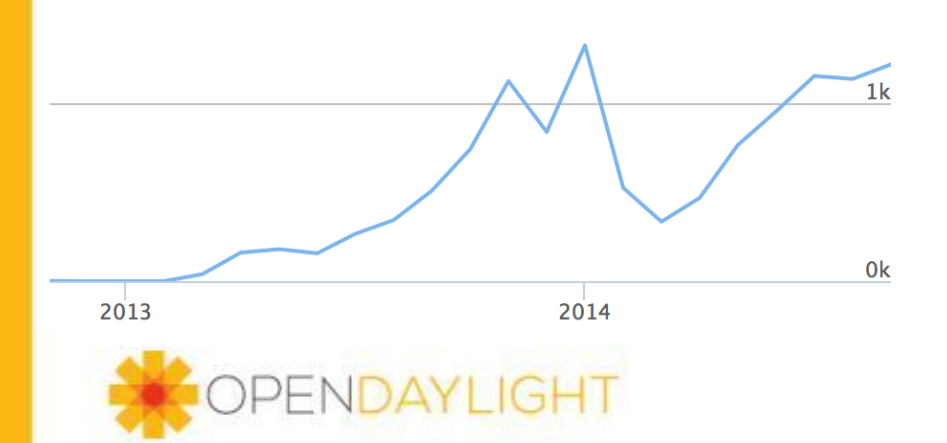

2014

- OpenDaylightは。。。
	- 280人のcontributorから1,878,357LOCの 規模におよぶ12,262コミットを受理
	- ほとんどがJavaコード
	- まだ発展途上だが、Y-O-Yコミットがなされ る大きな開発チームに支えられたコードベ ース

# 電話会議(プロジェクト毎・横断)

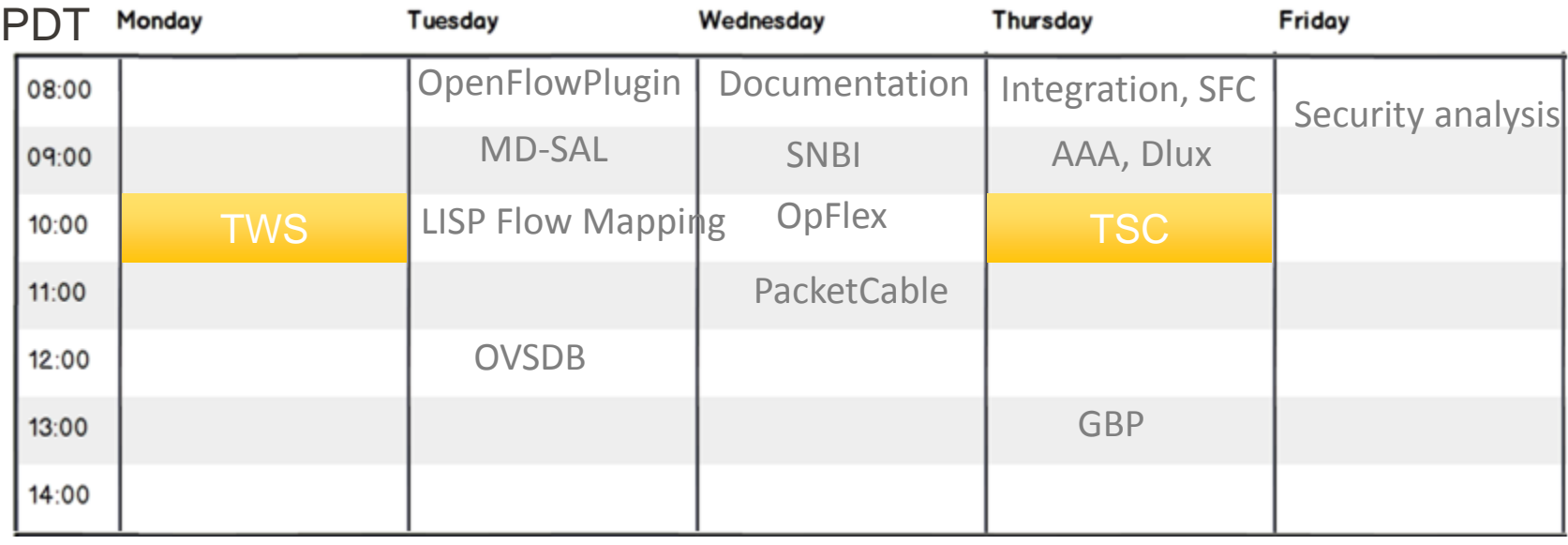

- TSC Technical Steering Committee (プロジェクト横断)
- TWS Technical Workstream(プロジェクト横断)
- OVSDB Southbound plugin and OpenStack Neutron integration
- SNBI Secure Network Bootstrapping Infrastructure
- GBP Group Based Policy
- SFC Service Function Chaining (NSH)
- Dlux OpenDaylight UI

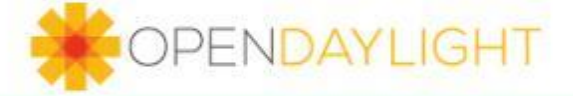

# OpenDaylight Helium Distribution

- Hydrogenでは、3つのrelease editionで配布
	- **Base Edition** 
		- 基本機能のみ
		- SDN, OpenFlowの調査・研究向け
	- Virtualization Edition
		- Base Edition + 仮想化機能
		- データセンター向け
	- **Service Provider Edition** 
		- Base Edition + 様々なプロトコルサポート
		- プロバイダ、キャリア向け
- · Heliumでは、ユーザがインストール時に使用モジュールを 選択(Karaf) Eclipse Public License(EPL)
	- ライセンスはEPL(変更なし)

ライセンスされたプログラムの受領者は、使用・修正・コピーや、修正 したバージョンの配布ができる。 しかし、修正したバージョンを配布す る場合はソースコードの入手方法を示すなどの義務が生じる (from [http://ja.wikipedia.org/wiki/Eclipse\\_Public\\_License\)](http://ja.wikipedia.org/wiki/Eclipse_Public_License)

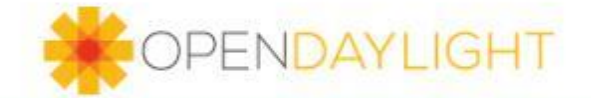

# Karaf distribution

```
$ wget
```

```
http://nexus.opendaylight.org/content/groups/public/or
g/opendaylight/integration/distribution-karaf/0.2.0-
Helium/distribution-karaf-0.2.0-Helium.zip
```
- \$ unzip distribution-karaf-0.2.0-Helium.zip
- \$ cd distribution-karaf-0.2.0-Helium
- \$ ./bin/karaf

```
opendaylight-user@root> feature:list (get all apps 
available)
opendaylight-user@root> feature:install odl-dlux-core
opendaylight-user@root> feature:install odl-
openflowplugin-all
opendaylight-user@root> feature:install odl-l2switch-all
opendaylight-user@root> bundle:list | grep Active
```
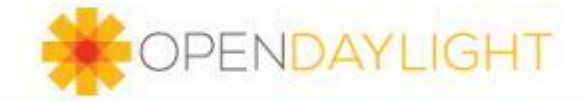

# Helium REST APIs

- REST APIのサポート
- Restconfによるコンフィグや操作ス テートチェック
	- feature:install odl-restconf
	- http://localhost:8181/restconf/....
- Northbound APIのリストはswagger により自動生成
	- feature:install odl-mdsal-apidocs
	- <http://localhost:8181/apidoc/explorer>

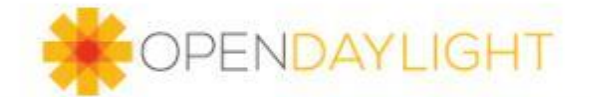

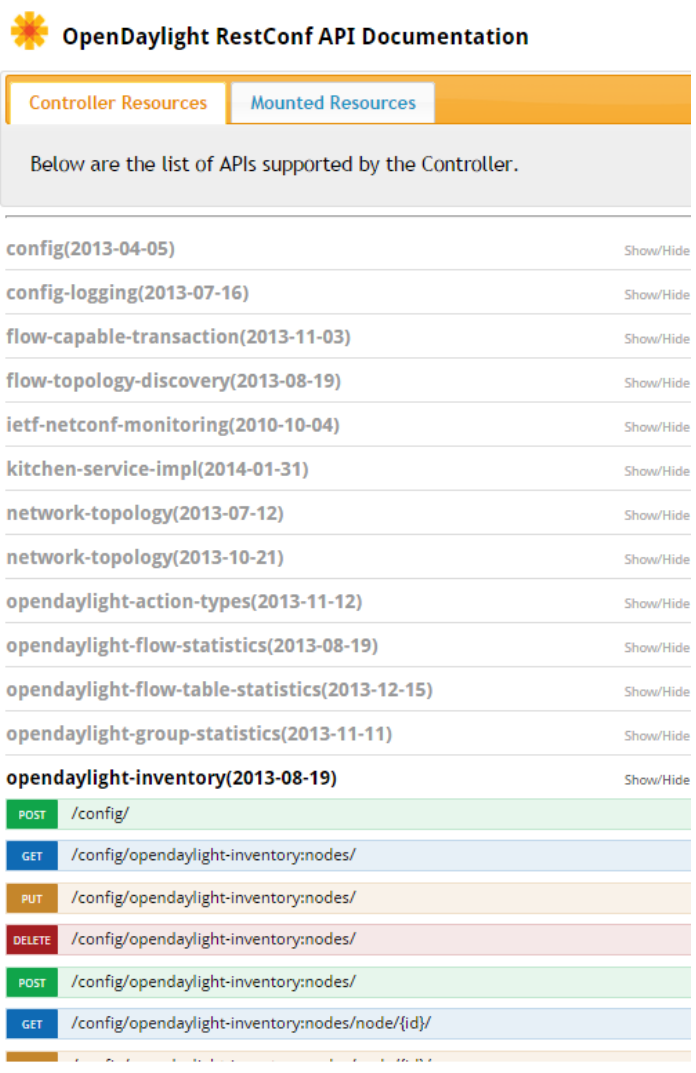

#### Heliumのプロジェクト評価(独断です)

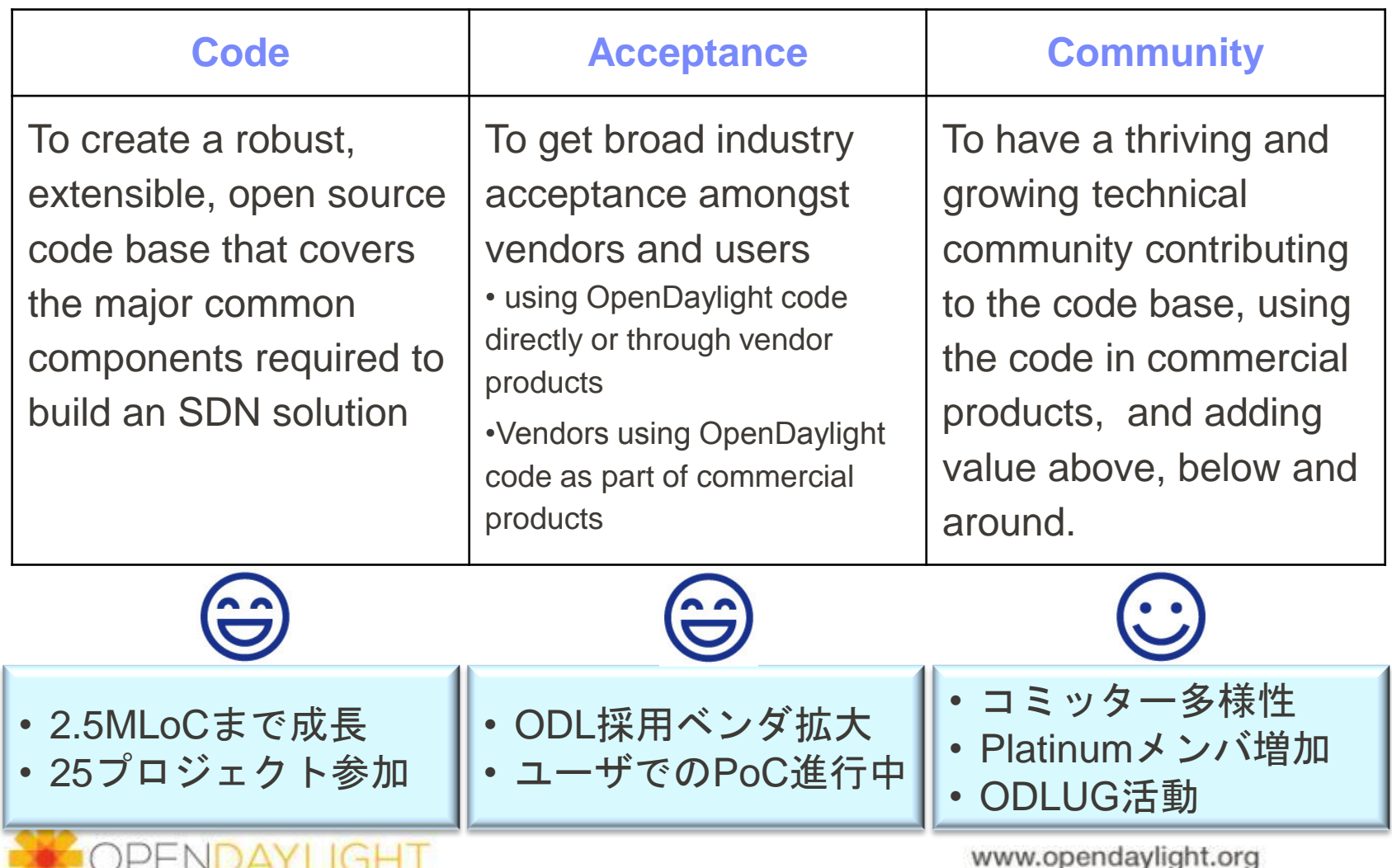

ww.opendaylight.org

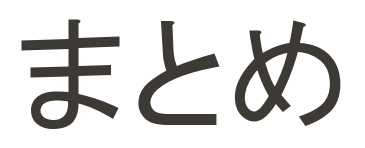

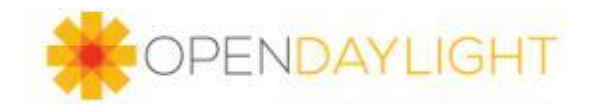

まとめ

- OpenDaylightプロジェクトおよび、OpenDaylight Heliumの概要について、説明しました
- 各プロジェクトに興味をお持ちの方は、ぜひ [https://wiki.opendaylight.org/view/Main\\_Page](https://wiki.opendaylight.org/view/Main_Page) をご覧ください!

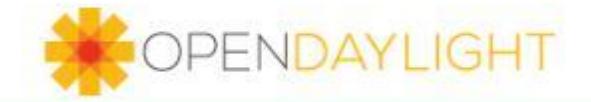

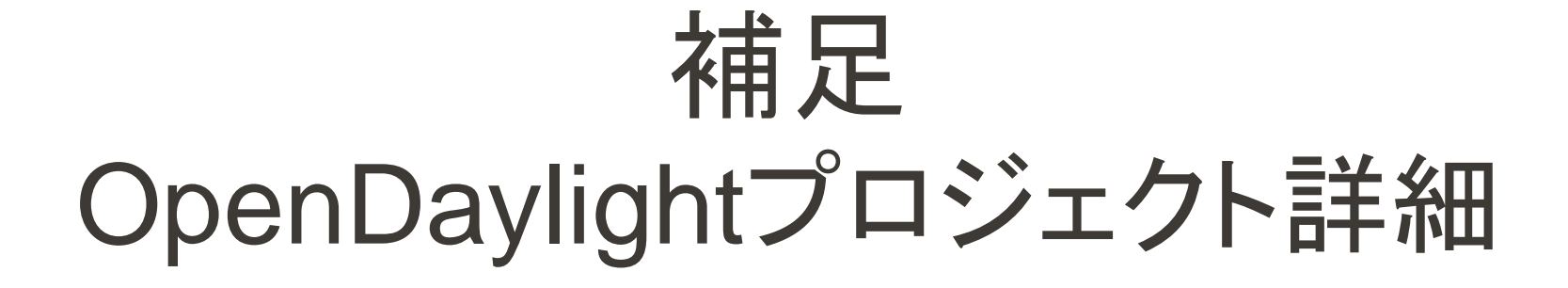

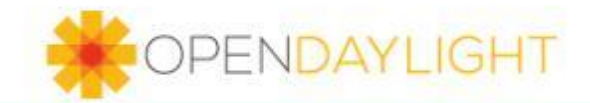

# OpenDaylight Controller

- SDNコントローラのフレームワーク
	- OSGi Framework + bundle で構成
- 主な機能
	- **Base Network Service Function** 
		- コントローラとしての基本機能をbundle, REST APIに提供
		- Topology Manager, Stats Manager, Switch Manager, ...
	- SAL (Service Abstraction Layer)
	- **HA, Clustering**
	- Northbound API
	- GUI

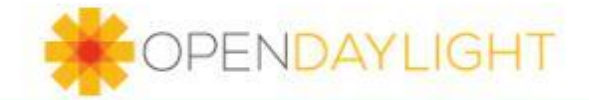

#### **SAL**

- Controller PlatformとProtocol Pluginの間の抽象 化レイヤ
- データ共有、リクエスト呼び出しなどを制御
- 2種類のSALが定義されている
	- AD-SAL (API-Driven SAL)
	- MD-SAL (Model-Driven SAL)
- Pluginによって、サポートしているSALが異なる

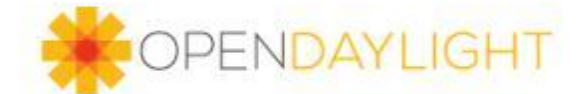

## AD-SAL

- SALは、上位レイヤに提供するサービスAPIを定義する
- 上位アプリはサービスAPIを介して、SB Pluginを使用する
	- SB PluginによりサービスAPIへの対応度合いは異なるため、リタ ーンコードは意識する必要あり

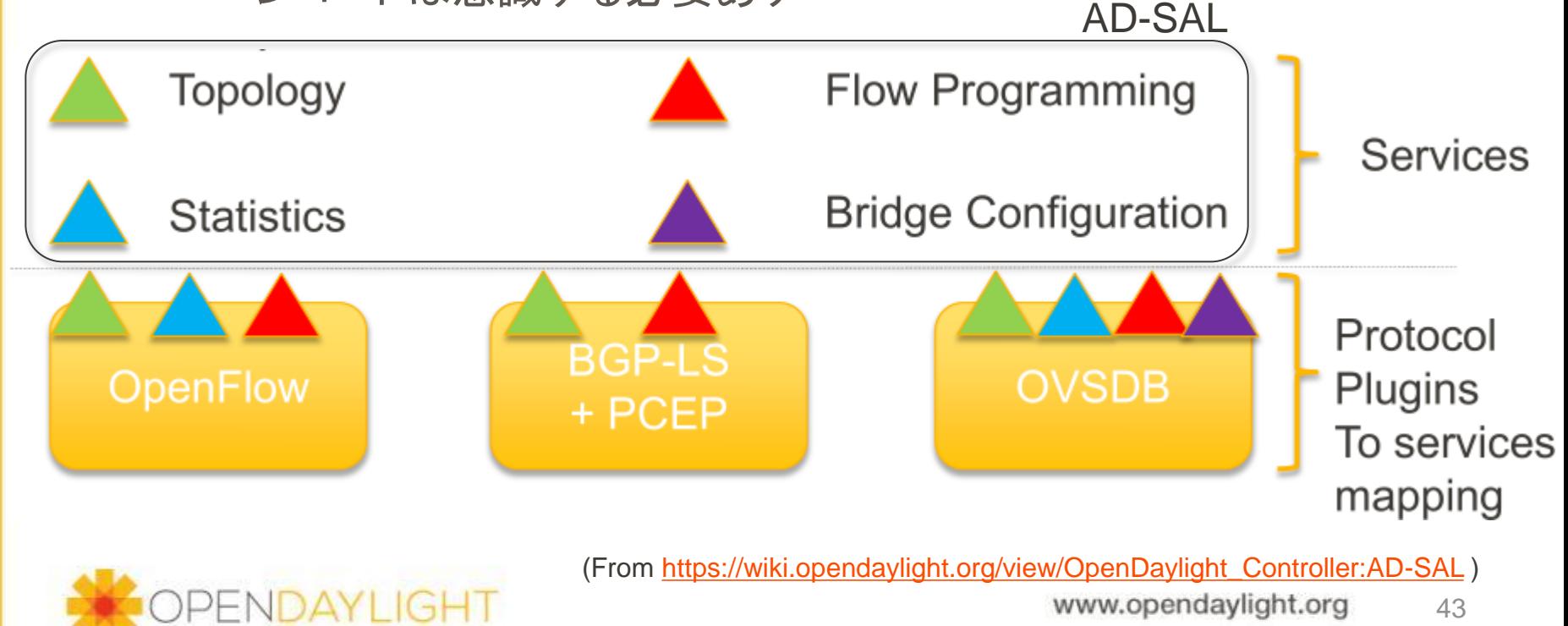

ww.opendaylight.org

## MD-SAL

 YANGで定義されたデータモデルをもとに、YANG Toolsを 介してJava bindings(API/Plugin)が生成される

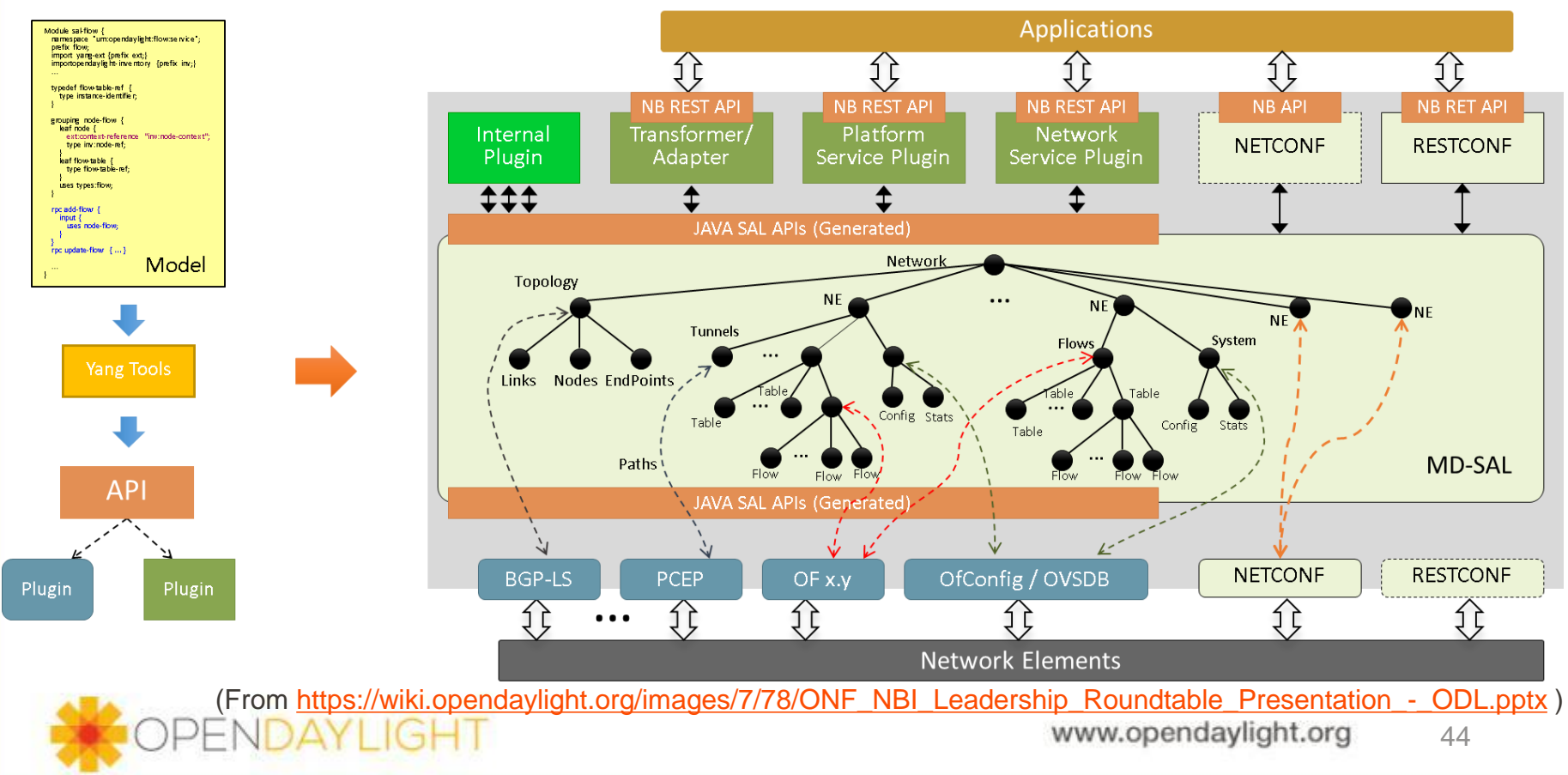

## MD-SAL

 アプリ、SB pluginは、生成されたJava bindingsを介して、 model dataの操作、request(RPC), notificationを実行

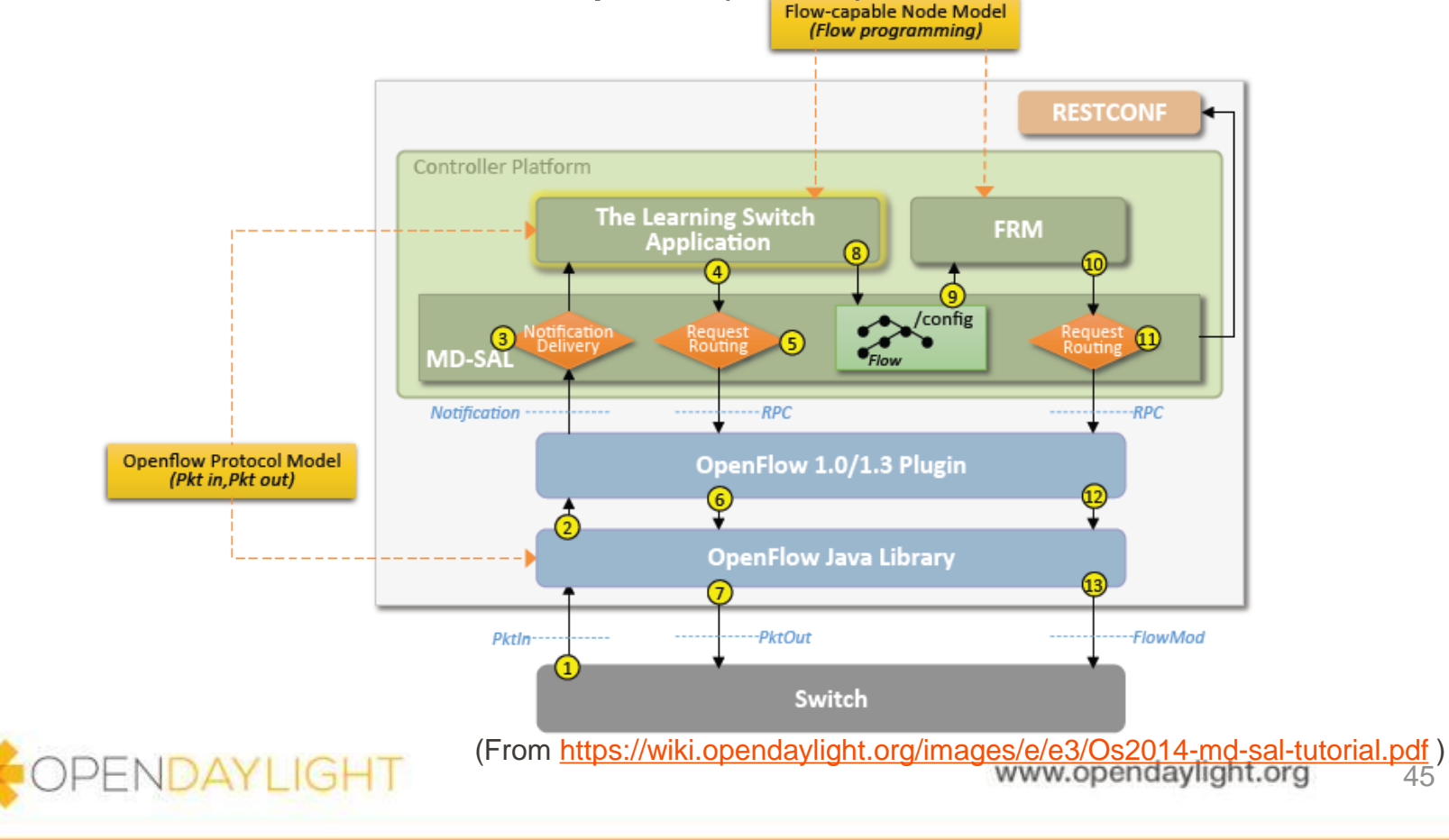

#### OpenFlow Plugin & Protocol Library

- **OpenFlow Plugin** 
	- OpenFlowスイッチを制御するprotocol plugin
	- OF 1.0, 1.3.xをサポート

**DAYLIGHT** 

- **OpenFlow Protocol Library** 
	- OpenFlow プロトコルデータを送受信するためのライブラリ

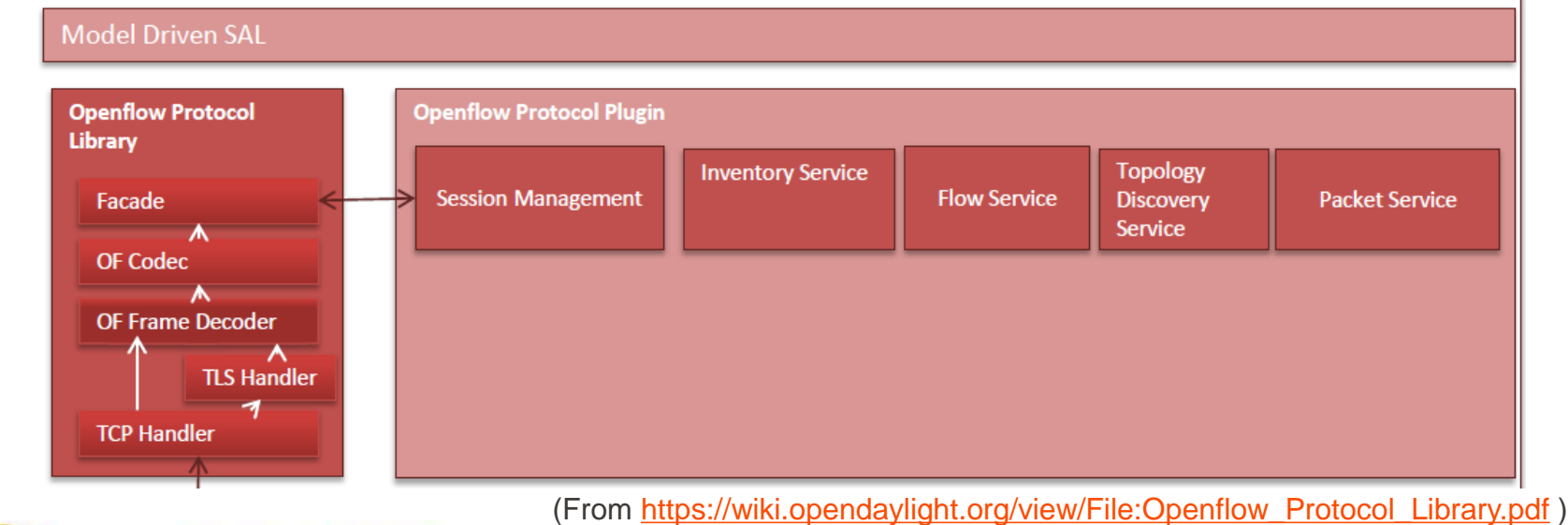

## YANG Tools

- NETCONFとYANGを使ってネットワーク機器を設 定するためのツールやライブラリ
- YANGで記述されたモデルからJava bindingを生 成
- YANGモデルから容易にMD-SALのサービスモジ ュールを作成できる

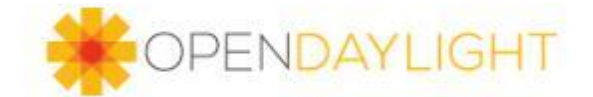

# VTN

- 複数のSDNコントローラにまたがったマルチテナ ントを実現する仮想化技術
	- VTN APIを公開しており、上位アプリからの仮想ネット ワーク制御が可能

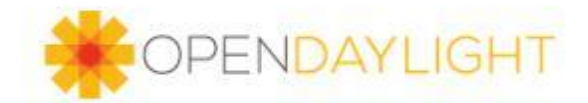

# **OVSDB**

- OVSDBを介したOVS(Open vSwitch)の設定・管 理機能
	- OVSに対するブリッジ、ポートなどの作成、設定変更、 削除、情報取得、トンネル制御といった機能を提供する

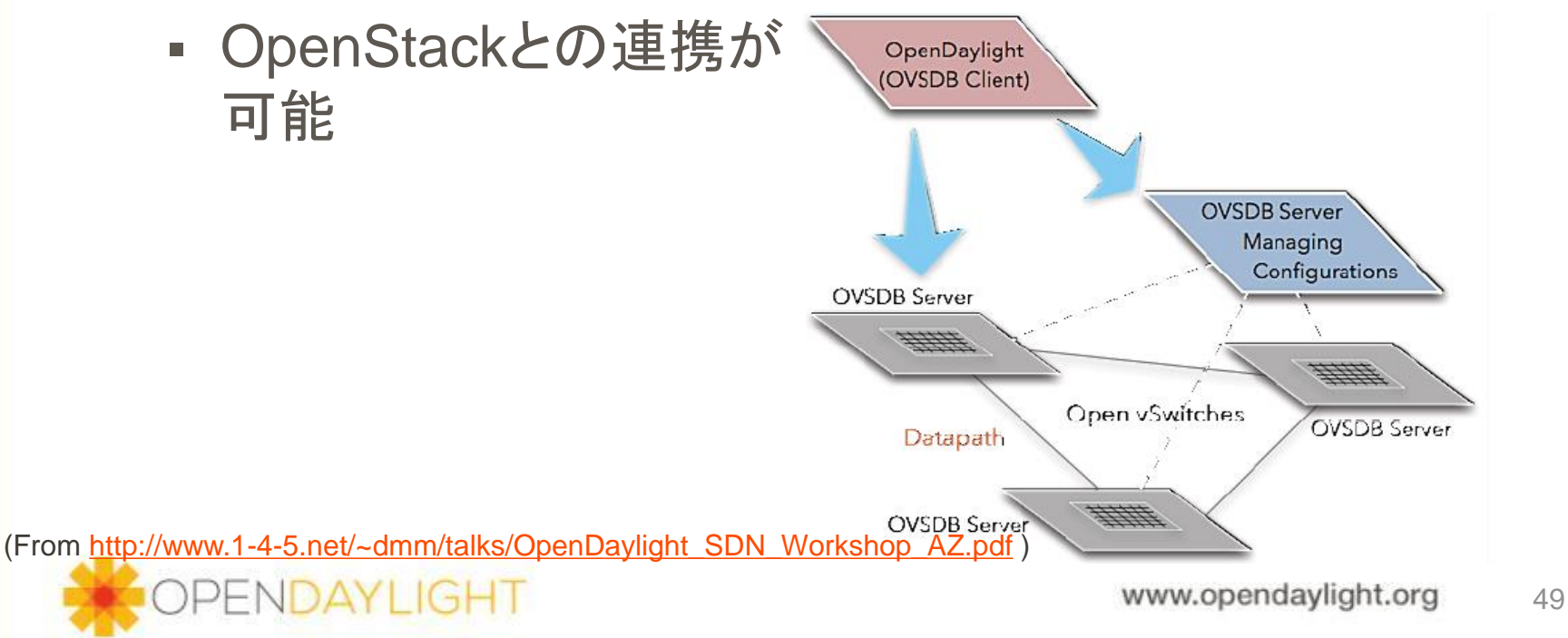

## **OpenDOVE**

オーバーレイ方式(VxLAN)の仮想化技術

- 各テナント同士はL2,L3での接続が可能(ACL制御)
- 既存の物理ネットワークとのゲートウェイ機能あり
- OpenStackとの連携が可能

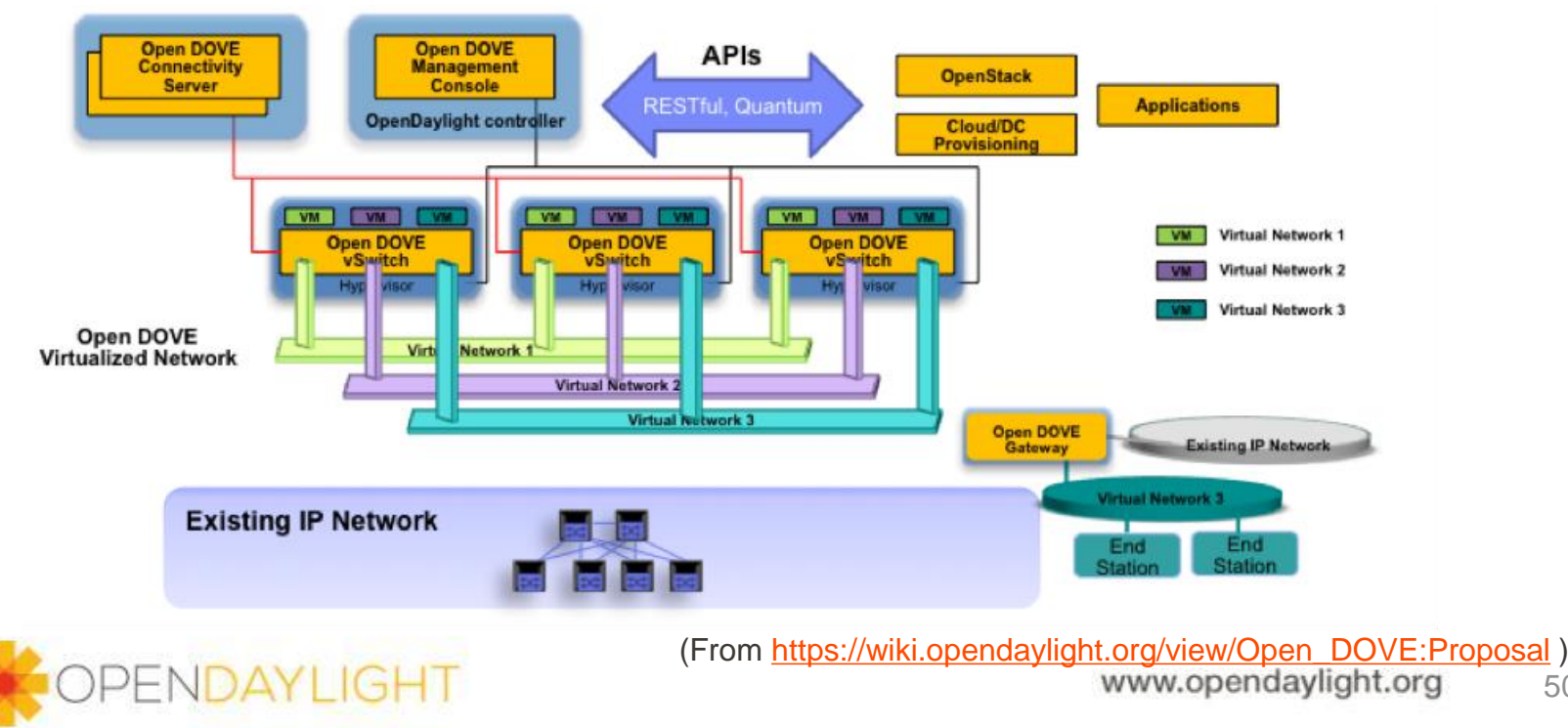

50

#### Affinity Metadata Service

ネットワークモデルを表現するためのメタデータ

 メタデータをどのようなコンフィグ、フローエントリとして 表現するかは本サービスの対象外

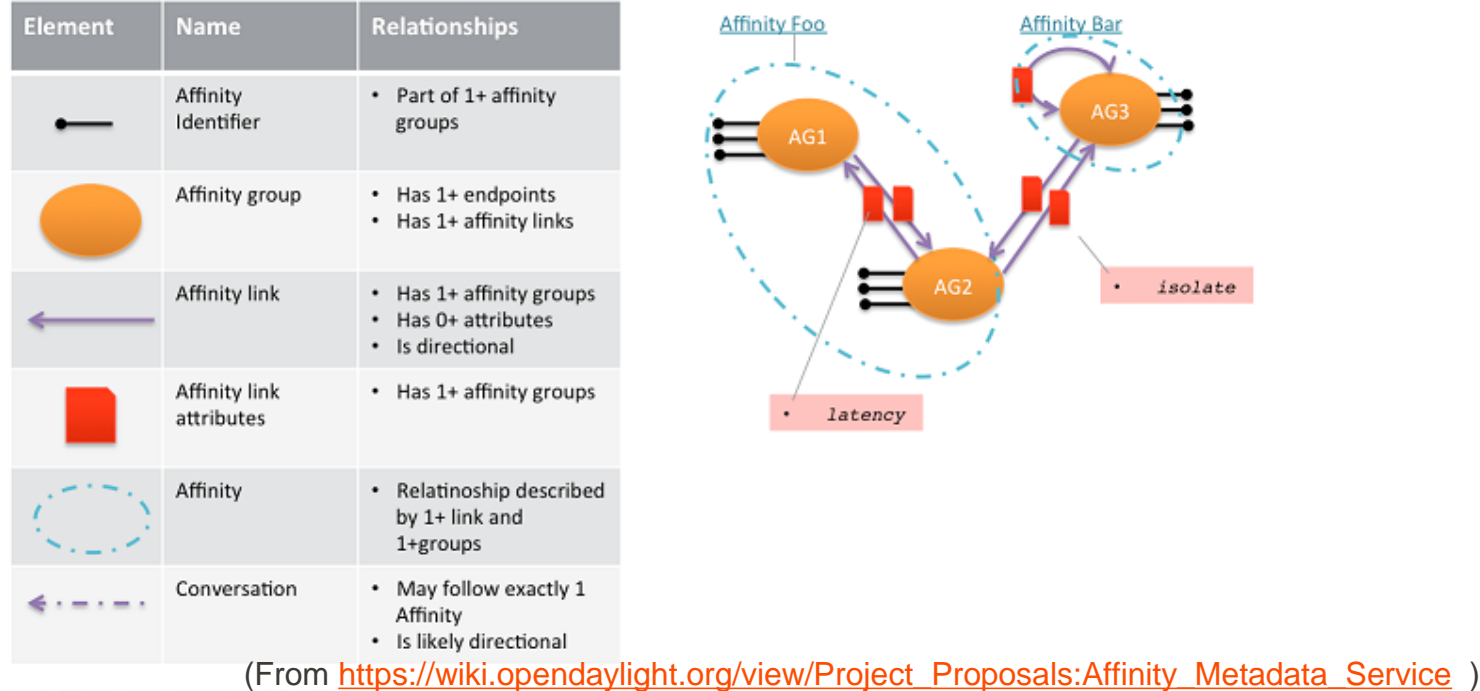

#### Defence4All

- DDoS攻撃の検知・防御を制御する機能
	- DDoS攻撃を検出すると、対象フローを mitigation systemsへ誘導し、DDoS攻撃を緩 和する

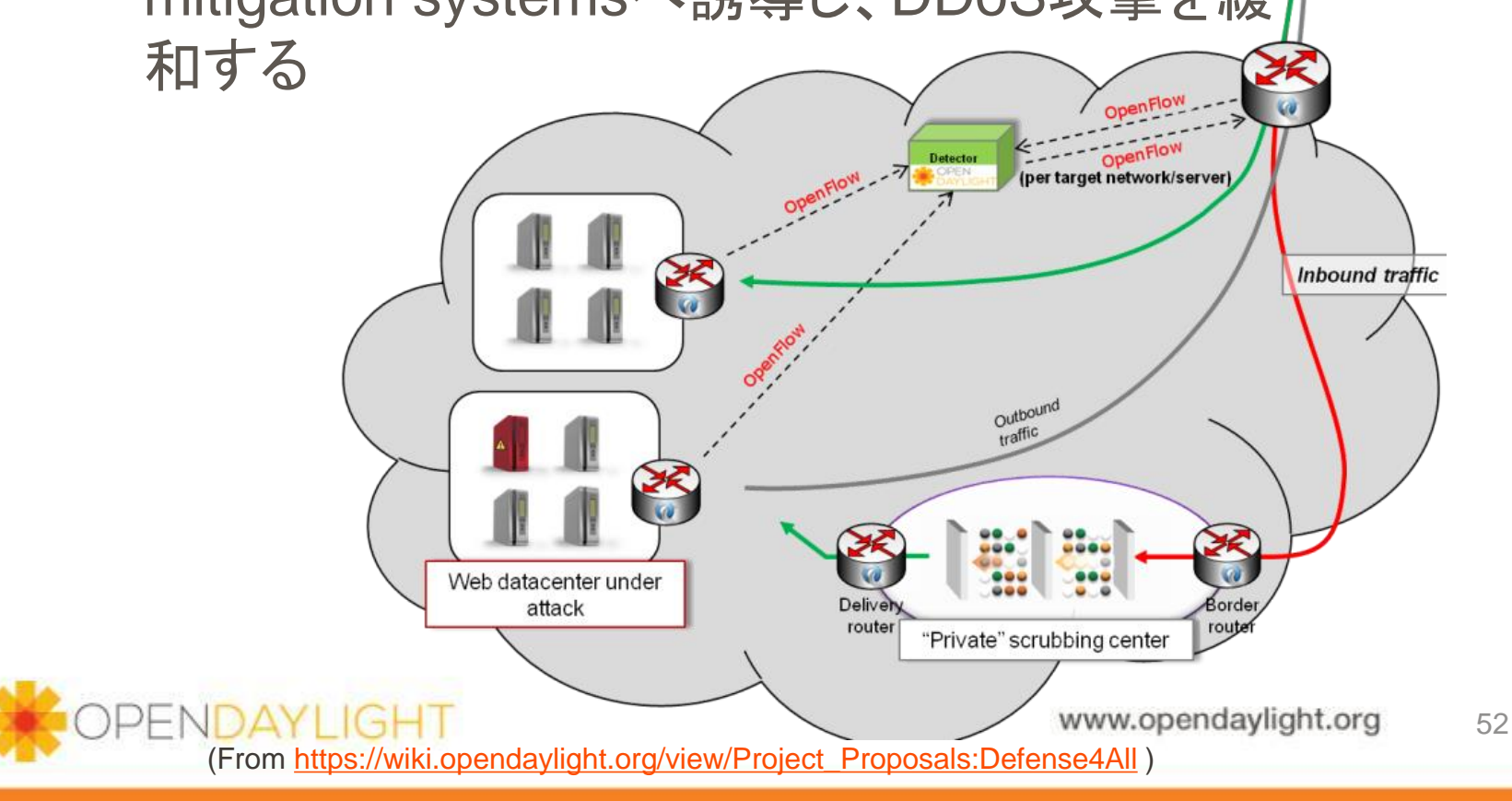

# OpenStack Service

- コントローラとして1つの northboundを用意
	- 配下にプロジェクトごとに独自 実装をプラグイン可能

**OpenDavlight OpenStack** 

- 対応しているプロジェクト
	- VTN,OVSDB,OpenDOVE

リソース

 使用するリソースはプロジェク トによって異なる

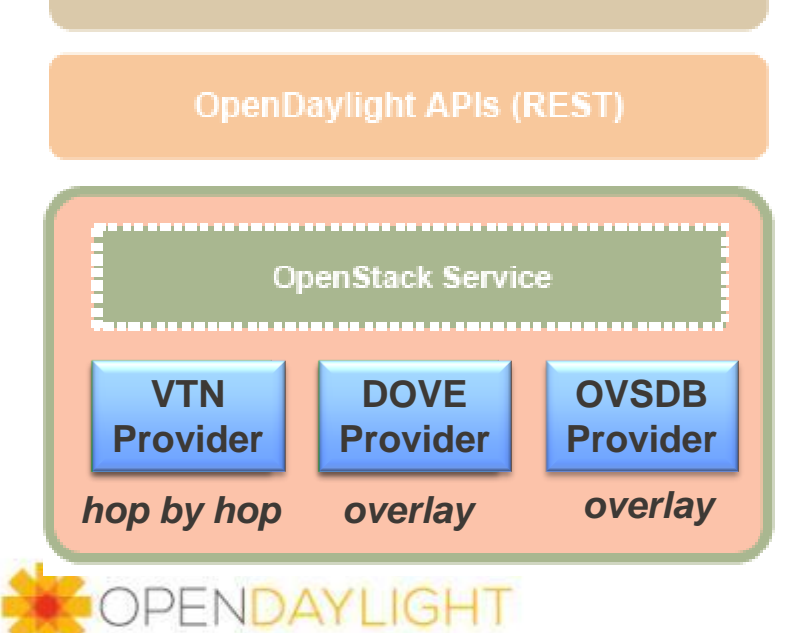

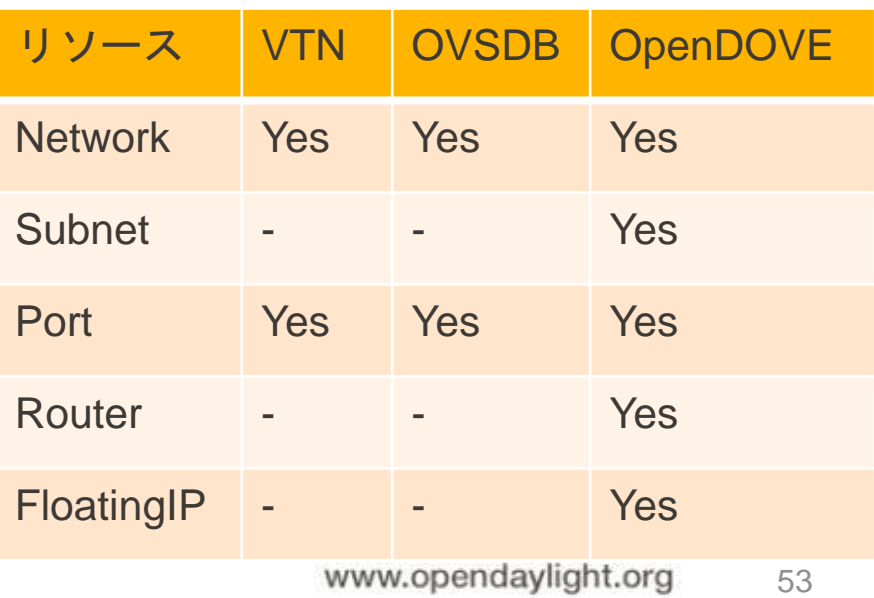

ww.opendaylight.org

(From [http://www.1-4-5.net/~dmm/talks/OpenDaylight\\_SDN\\_Workshop\\_AZ.pdf](http://www.1-4-5.net/~dmm/talks/OpenDaylight_SDN_Workshop_AZ.pdf) )

# LISP, BGP, PCEP, SNMP

- **LISP Mapping Service** 
	- LISP対応のネットワーク機器を制御する
	- · LISPのEID/Locator間のマッピング機能を提供
- BGP-LS/PCEP
	- BGP-LSとPCEP対応のネットワーク機器を制御する
	- BGP-LS経由のトポロジ検出、PCEP経由でのパスプロ グラミングが可能
- SNMP4SDN
	- SNMP経由でネットワーク機器を制御する

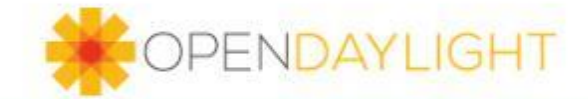